# ็บทที่ 2

# ทฤษฎีและงานวิจัยที่เกี่ยวข้อง

### 2.1 ทฤษฎีและแนวคิดที่เกี่ยวข้อง

ในการศึกษาครั้งนี้ได้ทำการศึกษาถึงความสัมพันธ์ระหว่างความผันผวนของอัตราแลกเปลี่ยน ่ และการส่งออกสินค้ายานยนต์ อุปกรณ์และส่วนประกอบของไทยไปยังประเทศออสเตรเลีย ญี่ปุ่น ี และ สหรัฐอเมริกาโดยจะใช้แนวคิดและทฤษฎี และแนวคิดที่เกี่ยวข้อง ซึ่งได้จากการค้นคว้าข้อมูล ิจากแหล่งต่าง ๆ เพื่อนำมาใช้เป็นแนวทางในการศึกษาดังนี้

### 2.1.1 ทฤษฎีกวามเสมอภากของอำนาจซื้อ (Purchasing Power Parity)

ิทฤษฎีความเสมอภาคของอำนาจซื้อ (PPP) เป็นแบบจำลองของการกำหนดอัตราแลก ้เปลี่ยนที่เก่าแก่ที่สุดและง่ายที่สุด เหมาะในการอธิบายพฤติกรรมของอัตราแลกเปลี่ยนในระยะยาว ์ โดยทฤษฎีความเสมอภาคของอำนาจซื้อ (PPP) แบ่งเป็น 2 แนวความคิด คือ ทฤษฎีความเสมอภาค ของอำนาจซื้อแบบสมบูรณ์ (The absolute purchasing power parity) และทฤษฎีความเสมอภาคของ อำนาจซื้อแบบเปรียบเทียบ (The relative purchasing power parity) ดังนี้ (Pilbeam, 1998, p.138- $142)$ 

### 1) ทฤษฎีความเสมอภาคของอำนาจซื้อแบบสมบูรณ์

ทฤษฎีความเสมอภาคของอำนาจซื้อแบบสมบูรณ์เป็นการอธิบายกฎสินค้าราคาเดียว อย่างเข้มงวด โดยกล่าวว่า รากาสินค้าของกลุ่มสินค้าชนิดเดียวกัน (A basket of goods) ในแต่ละ ี ประเทศควรเท่ากัน เมื่อคิดกลับเป็นเงินสกุลเดียวกัน นั่นคือ เงินตราสกุลท้องถิ่นหนึ่งหน่วย ควรมี ้อำนาจซื้อสินค้าเท่ากันไม่ว่าจะนำไปใช้ในประเทศใดในโลก โดยสามารถคำนวณหาดุลยภาพของ อัตราแลกเปลี่ยนได้ตามสมการดังนี้

$$
S = \frac{P}{P^*}
$$
 (2.1)

โดยที่

- ี คือ อัตราแลกเปลี่ยนในรูปเงินตราสกุลท้องถิ่นต่อเงินตราต่างประเทศ 1  $\overline{S}$ หน่วย
- ้คือ ระดับราคาสินค้าในรูปเงินตราสกุลท้องถิ่น  $\boldsymbol{P}$

### $P^*$  คือ ระดับราคาสินค้าในรูปเงินตราต่างประเทศ

### ่ 2) ทฤษฎีความเสมอภาคของอำนาจซื้อแบบเปรียบเทียบ

ทฤษฎีความเสมอภาคของอำนาจซื้อแบบสมบูรณ์จะเป็นจริงก็ต่อเมื่อ ไม่ค่าขนส่ง และข้อกีดขวางทางการค้าซึ่งในความเป็นจริง การค้าระหว่างประเทศจะต้องมีค่าขนส่งและข้อกีด ขวางทางการค้ามากมาย นอกจากนั้นสินค้าที่ซื้อขายยังมีหลากหลายชนิด สินค้าบางชนิดไม่มีการ ซื้อขายระหว่างประเทศ (Non-Traded Goods) ซึ่งสินค้าประเภทนี้ราคาจะไม่เท่ากันทุกประเทศ ถึงแม้จะมีลักษณะเหมือนกัน จึงไม่สามารถใช้สมการตามทฤษฎีความเสมอภาคของอำนาจซื้อแบบ ีสมบูรณ์ ในการคำนวณหาดุลยภาพของอัตราแลกเปลี่ยนจึงจำเป็นต้องใช้ทฤษฎีความเสมอภาคของ ้อำนาจซื้อแบบเปรียบเทียบ ซึ่งเป็นรูปแบบที่อ่อนกว่าในการคำนวณแทน เนื่องสามารถใช้ได้กับ ิสภาพการค้าที่มีการบิดเบือนในระบบเศรษฐกิจ

ิทฤษฎีความเสมอภาคของอำนาจซื้อแบบเปรียบเทียบ กล่าวว่า เปอร์เซ็นต์การเปลี่ยน แปลงของอัตราแลกเปลี่ยนเงินตราสองสกุลจะเท่ากับเปอร์เซ็นต์ความแตกต่างของอัตราเงินเฟือ ้ระหว่างประเทศ หรือถ้าประเทศหนึ่งมีอัตราเงินเฟื่อสงกว่าอีกประเทศหนึ่ง ค่าเงินของประเทศที่มี อัตราเงินเฟื่อสูงจะลดลง เมื่อเทียบกับค่าเงินตราของประเทศที่มีอัตราเงินเฟื่อต่ำกว่าเป็นเปอร์เซ็นต์ เท่ากับความแตก ต่างของอัตราเงินเฟ้อระหว่างสองประเทศนั้น ซึ่งสามารถเขียนเป็นสมการได้ดังนี้

$$
\% \Delta S = \% \Delta P - \% \Delta P^* \tag{2.2}
$$

โดยที่

้คือ การเปลี่ยนแปลงของอัตราแลกเปลี่ยนเป็นร้อยละ  $\%AS$ คือ อัตราเงินเฟือภายในประเทศ  $\sqrt{0}AP$ คือ อัตราเงินเฟ้อต่างประเทศ  $\partial_0 \Delta P^*$ 

ิจากสมการคังกล่าว แสดงให้เห็นว่า การเปลี่ยนแปลงของอัตราแลกเปลี่ยนใน ช่วงเวลาหนึ่งเท่ากับการเปลี่ยนแปลงระดับราคาของ 2 ประเทศ ในเวลาเดียวกัน ดังนั้น การ ้คำนวณหาดุลยภาพของอัตราแลกเปลี่ยนสามารถเขียนเป็นสมการให้ได้ดังนี้

$$
S_t = \frac{P_t^d / P_0^d}{P_t^f / P_0^f} \times S_0 \tag{2.3}
$$

โดยที่

คือ อัตราแลกเปลี่ยนเงินตราสกุลท้องถิ่นในปีที่  $t$  และปีฐาน  $S_t$ ,  $S_0$ ตามลำดับ

คือ ระดับรากาสินค้าในรูปเงินตราสกุลท้องถิ่นในปีที่  $t$  และปีฐาน  $P_t^d$ ,  $P_0^d$ 

#### ตามลำดับ

คือ ระดับราคาสินค้าในรูปเงินตราต่างประเทศในปีที่  $t$  และปีฐาน  $P_t^f, P_0^f$ ตามลำดับ

หรือสามารถเขียนสมการในรูปอัตราเงินเฟ้อ ใด้ดังนี้

$$
S_t = \frac{(1+t^d)}{(1+t^f)} \times S_0 \tag{2.4}
$$

โดยที่

คือ อัตราแลกเปลี่ยนเงินตราสกุลท้องถิ่นในปีที่ t และปีฐาน  $S_t, S_0$ ตามลำดับ

้คือ อัตราเงินเฟื่อในประเทศและต่างประเทศตามลำดับ

ทฤษฎีความเสมอภาคของอำนาจซื้อแบบเปรียบเทียบไม่สามารถอธิบายอัตรา ี แลกเปลี่ยนในอนาคตได้อย่างแม่นยำ เนื่องจากมีปัจจัยอีกมากมายที่มีผลต่ออัตราแลกเปลี่ยนและ ้ปัจจัยเหล่านี้ มีการเปลี่ยนแปลงตลอดเวลาในการค้าระหว่างประเทศ เช่น เทคโนโลยี รสนิยม ระดับ ิการจ้างงาน นอกจากนี้ ปัจจัยเรื่องการเคลื่อนย้ายทุนและบริการระหว่างประเทศ มีต้นทุนที่แตกต่าง ้กัน มีข้อกีดขวางทางการค้า รวมถึงเรื่องการแทรกแซงของรัฐบาลในการควบคุมค่าเงิน ทำให้ไม่ เป็นไปตามสมมติฐานที่ว่าทุกประเทศจะใช้ระบบปริวรรตเงินตราแบบลอยตัวเสรี แต่ในระยะยาว ้ตัวแปรทางการเงินจะเป็นกลาง ดังนั้น ทฤษฎีความเสมอภาคของอำนาจซื้อจะอธิบายความสัมพันธ์ ระหว่างดัตราเงินเฟื่อและดัตราแลกเปลี่ยนเงินตราของสองประเทศได้อย่างมีประสิทธิภาพในระยะ ียาว และสามารถอธิบายความ สัมพันธ์ในประเทศที่มีอัตราเงินเฟือค่อนข้างสูงและตลาดทุนยังไม่ พัฒนามากนัก ได้มีประสิทธิภาพมากกว่าประเทศที่มีอัตราเงินเฟือต่ำและตลาดทุนพัฒนามากแล้ว ี สำหรับในระยะยาวนั้น ปัจจัยที่ส่งผลกระทบต่ออัตราแลกเปลี่ยนมี 4 ปัจจัย (Mishkin 2003) ได้แก่

1) ราคาสินค้าโดยเปรียบเทียบ (Relative Price Level) เมื่อราคาสินค้าของประเทศ หนึ่งเพิ่มขึ้นโดยให้ราคาสินค้าชนิดเดียวกันในต่างประเทศกงที่ ความต้องการสินค้าภายประเทศนั้น ้ จะลดลงส่งผลให้ค่าเงินสกลนั้นมีแนวโน้มอ่อนค่าลงด้วยในทางกลับกัน ถ้าระดับราคาสินค้า ึภายในประเทศลคลง โดยให้ราคาสินค้าชนิดเดียวกันในต่างประเทศคงที่ ความต้องการสินค้าใน ประเทศนั้นจะสูงขึ้นส่งผลให้ค่าเงินของประเทศนั้นแข็งค่าขึ้นด้วย

2) อุปสรรคทางการค้ำ (Trade Barriers) เช่น การกำหนดโควตา การเก็บภาษีการ นำเข้าจะมีผลกระทบต่อการอัตราแลกเปลี่ยน ิสมมติว่าให้มีการเก็บภาพีการนำเข้าในประเทศ ิสหรัฐฯ หรือการกำหนดโควตาการนำเข้าสินค้า การเพิ่มอปสรรคในการค้านี้จะเพิ่มความต้องการ ี่ สินค้าในประเทศเพิ่มขึ้น และค่าดอลลาร์สหรัฐฯ มีแนวโน้มจะแข็งในระยะยาว

ิ ความแตกต่างระหว่างสินค้าในประเทศและต่างประเทศ ้ความต้องการที่  $3)$ ้เพิ่มขึ้นสำหรับสินค้าส่งออกเป็นสาเหตุให้สกุลเงินของประเทศนั้นแข็งค่าในระยะยาว ใบทาง ึกลับกันความต้องการที่เพิ่มขึ้นสำหรับสินค้านำเข้าเป็นสาเหตุให้สกลเงินของประเทศนั้นๆ อ่อนค่า ิลง

4) ความสามารถในการผลิต เมื่อใดที่ความสามารถในการผลิตสินค้าได้เพิ่มมาก ์ขึ้น ซึ่งความสามารถในการผลิตได้เพิ่มขึ้น ทำให้ราคาสินค้าในประเทศนั้นเมื่อเปรียบเทียบกับ ้สินค้าต่างประเทศลดลง ความต้องการสินค้าสำหรับประเทศนั้นจะเพิ่มขึ้นและค่าเงินจะมีแนวโน้ม แข็งค่าขึ้น

้เราตั้งข้อสังเกตว่าทฤษฎี PPP มุ่งอธิบายความสอดคล้องระหว่างการเปลี่ยนแปลง ้ของระดับราคาสินค้ากับอัตราแลกเปลี่ยน โดยชี้ว่าตัวแปรทั้งสองควรจะมีการปรับเปลี่ยนไปใน ้ทิศทางใดเพื่อก่อให้เกิดความสอดคล้องกันตามกฎแห่งการมีราคาเดียว แต่ไม่ได้อธิบายอย่างชัดเจน ว่า ราคาสินค้าเป็นปัจจัยที่กำหนดอัตราแลกเปลี่ยนหรืออัตราแลกเปลี่ยนเป็นตัวกำหนดราคาสินค้า (พรายพล คุ้มทรัพย์, 2547)

### 2.1.2 ทฤษฎีการส่งผ่านอัตราแลกเปลี่ยน (Exchange Rate Pass – Through)

การส่งผ่านอัตราแลกเปลี่ยนแบบสมบูรณ์ (Complete Exchange Rate Passthrough) หมายถึงการเปลี่ยนแปลงของราคาขายสินค้าในสกุลเงินของประเทศผู้ส่งออกไปยังราคาขายสินค้า ในสกุลเงินของประเทศผู้นำเข้า อันเนื่องมาจากผลของการเปลี่ยนแปลงหรือการส่งผ่านของอัตรา แลกเปลี่ยนระหว่างประเทศผู้ส่งออกกับประเทศผู้นำเข้า ทำให้ราคาขายสินค้าจากประเทศผู้ส่งออก กับราคาขายสินค้าจากประเทศผู้นำเข้าไม่เท่ากันตามความเป็นจริง โดยการส่งผ่านอัตราแลกเปลี่ยน แบบสมบรณ์ สามารถแบ่งออกเป็น 3 กรณีได้แก่

1) กรณีที่ได้รับผลจากอัตราแลกเปลี่ยนแบบสมบูรณ์ (Complete pass-through) โดยใน กรณีนี้ผู้ส่งออกเลือกที่จะรับผลจากการเปลี่ยนแปลงหรือการส่งผ่านในอัตราแลกเปลี่ยนโดยให้ ราคาขายสินค้าในสกลเงินของประเทศตนคงที่ ซึ่งจะทำให้ราคาขายสินค้าส่งออกในสกลเงินของ ต่างประเทศมีราคาลดลงหรือเพิ่มขึ้นตามการเปลี่ยนแปลงของอัตราแลกเปลี่ยน

2) กรณีที่ได้รับผลจากอัตราแลกเปลี่ยนแบบไม่สมบรณ์ (Incomplete pass-through) โดยในกรณีนี้ผ้ส่งออกเลือกที่จะรับผลจากการเปลี่ยนแปลงหรือการส่งผ่านในอัตราแลกเปลี่ยน เพียงบางส่วนและส่งผลบางส่วนไปยังราคาขายสินค้าส่งออกในสกุลเงินของต่างประเทศ

3) กรณีที่ไม่ได้รับผลจากอัตราแลกเปลี่ยน (No pass-through) โดยในกรณีนี้เมื่ออัตรา ี แลเปลี่ยนมีการเปลี่ยนแปลงไป ผู้ส่งออกเลือกที่จะเปลี่ยนราคาขายสินค้าในสกุลเงินของประเทศ

้ตนไปตามอัตราแลกเปลี่ยน ซึ่งทำให้ราคาขายสินค้าในสกุลเงินของต่างประเทศไม่มีการ เปลี่ยบแปลง

แต่ในความเป็นจริงนั้นผู้นำเข้าสินค้านั้นจะมีการบวกส่วนเพิ่มกำไรจากสินค้าที่นำเข้า และนำไปผลิตและขายต่อให้ผ้บริโภคในประเทศ หรือลดราคาสินค้าในประเทศลงมากกว่า 1 หน่วย ทำให้การส่งผ่านของอัตราแลกเปลี่ยนต่อระดับราคาสินค้านั้นไม่สมบูรณ์หรือการตอบสนองของ ้ราคาสินค้าจากการเปลี่ยนแปลงของอัตราแลกเปลี่ยน 1 หน่วยนั้นเปลี่ยนแปลงมากกว่าหรือน้อยกว่า 1 หน่วย หรือเรียกว่าการส่งผ่านอัตราแลกเปลี่ยนแบบไม่สมบูรณ์ (Incomplete Exchange Rate Pass-through)

การศึกษาการส่งผ่านอัตราแลกเปลี่ยน (Exchange Rate Pass-through: ERPT) จะมุ่งไปที่ ี การศึกษาการปรับตัวของราคาต่อการเปลี่ยนแปลงอัตราแลกเปลี่ยนระหว่างประเทศผู้นำเข้าและ ประเทศผู้ส่งออก ซึ่ง Exchange Rate Pass-through Regression อาจเขียนอยู่ในรูปของสมการ คือ

$$
P_t = \alpha + \delta X_t + \gamma E_t + \varphi Z_t + \varepsilon_t \tag{2.5}
$$

โดย

- ี คือ ราคาสินค้าในประเทศในรูปสกุลเงินท้องถิ่น (สกุลเงินของประเทศที่ทำ  $P_t$ การนำเข้า)
- ้คือ การวัดหรือระดับรากาต้นทุนผู้ส่งออก  $X_t$
- ิ คือ อัตราแลกเปลี่ยนทันทีที่อยู่ในรูปสกุลเงินของประเทศผู้นำเข้าต่อ 1 หน่วย  $E_t$ สกลเงิน

ของประเทศผู้ส่งออก

 $Z_t$ ์ คือ ปัจจัยอื่นๆ ที่ทำให้อุปสงค์ต่อสินค้าเปลี่ยนแปลง เช่น รายได้ ค่าจ้าง

สำหรับ  $\gamma$  คือ ค่าสัมประสิทธิ์ของอัตราแลกเปลี่ยน โดยสามารถแบ่งได้เป็น 3 กรณี คือ 1)  $\gamma$  =1 จะหมายถึง การส่งผ่านอัตราแลกเปลี่ยนแบบสมบูรณ์ (Complete Passthrough) หรืออัตราแลกเปลี่ยนเปลี่ยนแปล ง 100 เปอร์เซ็นต์ทำให้ราคาสินค้านั้นเปลี่ยนแปลง 100 เปอร์เซ็นต์เช่นเดียวกัน

2) การส่งผ่านอัตราแลกเปลี่ยนแบบไม่สมบูรณ์ (Incomplete Pass-through) โดยแบ่งได้ เป็น 2 กรณี คือ

ราคาสินค้านั้นเปลี่ยนแปลงน้อยกว่าการเปลี่ยนแปลงของอัตรา  $\leq$ 1  $2.1) \nu$ แลกเปลี่ยน เนื่องจากผู้จำหน่ายราคาสินค้าในประเทศนั้นต้องการรักษาระดับราคาสินค้าตนเองไว้ ี จึงไม่ต้องการเพิ่ม (ลด) ราคาสินค้าให้เปลี่ยนแปลงไปมากตามสัดส่วนตามอัตราแลกเปลี่ยนที่อ่อน ค่า (แข็งค่า)

2.2)  $\gamma$  > 1 ราคาสินค้านั้นเปลี่ยนแปลงมากกว่า การเปลี่ยนแปลงของอัตรา แลกเปลี่ยน ทั้งนี้เนื่องจากผู้จำหน่ายสินค้าในประเทศนั้นได้มีการ Mark-up ราคาสินค้าเพิ่มสูงขึ้น (ลดลง) มากกว่าการเปลี่ยนแปลงของอัตราแลกเปลี่ยนที่เปลี่ยนแปลงอ่อนค่า (แข็งค่า)

3) ถ้ำ  $\gamma$  = 0 จะหมายถึง ไม่มีการส่งผ่านอัตราแลกเปลี่ยน (No Pass-through) นั่นคืออัตรา แลกเปลี่ยนที่เปลี่ยนแปลงไม่มีผลต่อระดับราคาสินค้า

### 2.1.3ทฤษฎีการตั้งราคาสินค้า (Pricing-To-Market: PTM)

ทฤษฎีการตั้งราคาสินค้าเป็นทฤษฎีที่กล่าวถึงสัมพันธ์ระหว่างราคาและอัตราแลกเปลี่ยน โดยมุ่งประเด็นการศึกษาไปที่การปรับตัวของการขึ้นราคาของผู้ผลิต (Markup Adjustment) โดย Hansen (1999) กล่าวว่า ทฤษฎี PTM แสดงลักษณะตลาดที่มีการแบ่งแยกตลาด ส่งผลให้ระดับการ ี่ ส่งผ่านอัตราแลก เปลี่ยนมีลักษณะการส่งผ่าน ไม่สมบรณ์ (Incomplete Pass-through) เนื่องจาก ใน ิทฤษฎี PTM มีลักษณะความมีอำนาจของผู้ผลิตในการกำหนดราคาที่แตกต่างกันในแต่ละตลาด

ิทฤษฎี PTM ได้รวมเอาพฤติกรรมตลาดหลายฝ่าย เพื่อพิจารณาการขายสินค้าของผู้ผลิต ในตลาดต่างๆ โดยกำไรของผู้ผลิตสามารถเขียนเป็นสมการได้ดังนี้

$$
\pi(p_1, ..., p_n) = \sum_{i=1}^n p_i q_i (E_i p_i; v_i) - C(\sum_{i=1}^n q_i (E_i p_i; v_i), w)
$$
\n(2.6)

โดย

- ้คือ ราคาสินค้าในสกุลเงินของประเทศผู้ผลิตหรือผู้ส่งออกสินค้า  $\boldsymbol{p}$
- ้คือ ปริมาณอุปสงค์ (ที่ขึ้นกับราคาสินค้าในสกุลเงินของประเทศผู้นำเข้า
	- สินค้า ; Ep และปัจจัยเปลี่ยนแปลงอุปสงค์; v)
- ้ คือ อัตราแลกเปลี่ยน (หน่วยสกุลเงินของประเทศผู้นำเข้าต่อผู้ส่งออก)  $\overline{E}$
- w คือ ราคาปัจจัยการผลิต jang Mai Universi

ทั้งนี้ กำไรสูงสุดของผู้ผลิต คือ รายรับหน่วยสุดท้าย (Marginal Revenue) ในแต่ละตลาด เท่ากับต้นทุนหน่วยสุดท้าย (Marginal Cost) ที่เหมือนกันในแต่ละตลาด นั่นคือ ราคาสินค้าที่ส่งออก ไปยังประเทศต่างๆ จะถูกผลิตด้วยต้นทุนที่เหมือนกันและลักษณะการขึ้นราคาจะแตกต่างกันตาม ประเทศปลายทาง (Destination-Specific Markup)

$$
p_i = C_q \left( \frac{-\eta_i}{-\eta_i + 1} \right) \forall i
$$
 (2.7)

โดย  $\eta$  แสดงค่าสัมบูรณ์ของความยืดหยุ่นของอุปสงค์ในตลาดต่างประเทศที่ตอบสนอง กับการเปลี่ยนแปลงราคาสินค้า

ขณะที่ Campa และ Goldberg (2002) ก็ทำการวิเคราะห์ความสัมพันธ์ระหว่างอัตรา แลกเปลี่ยนและราคาสินค้านำเข้าเช่นเดียวกัน โดยใช้พื้นฐานทางจุลภาคของพฤติกรรมการกำหนด ราคาของผู้ผลิตเข้ามาพิจารณาร่วมกับทฤษฎี LOP ทั้งนี้ สมการการกำหนดราคาของผู้ส่งออกสินค้า ึ่งะขึ้นอยู่กับโครงสร้างอุปสงค์และต้นทุนที่ผู้ส่งออกต้องเผชิญ นั่นคือ

$$
P_t^{m,j} = E_t P_t^{x,j} = E_t M k u p_t^{x,j} (P_t^{m,j} / P_t) C^{x,j} (W_t^j, Y_t, E_t)
$$
\n
$$
P_{t}^{x,j}
$$
\n(2.8)

$$
\tilde{\ln} u
$$

 $Mkup_t^{x,j} = \frac{P_t^{x,j}}{C_t^{x,j}}, C_w^{x,j} > 0, C_E^{w,j} < 0, C_E^{x,j} > 0$ 

 $Mkup_t^{x,j}$  คือ อัตราการขึ้นราคาที่สูงกว่าต้นทุนสำหรับผู้ส่งออกสินค้า

- $P_t^{m,j}$ คือ ราคาสินค้าที่นำเข้ามาจำหน่ายในประเทศ*;* สกุลเงินประเทศ*;*
- $P_t^{x,j}$ คือ ราคาสินค้าที่ส่งออกมาจากประเทศผู้ส่งออก $\mathbf x$ ในสกุล เงินประเทศส่งออก
- คือ ราคาสินค้าภายในประเทศผู้นำเข้า (ประเทศ ; )  $P_t$ 
	- ้คือ อัตราแลกเปลี่ยน (หน่วยสกุลเงินของประเทศผู้นำเข้า ; ต่อ ประเทศผู้ส่งออก $x$ )
- คือ ต้นทุนหน่วยสุดท้ายของผู้ส่งออกในรูปสกุลเงินของผู้ส่งออก  $Y_t$ 
	- คือ รายได้
		-
	- คือ ประเทศผู้ส่งออก<br>คือ ประเทศผู้นำเข้าสินค้า

้อัตราการขึ้นราคาจะแตกต่างกันตามลักษณะอุตสาหกรรมและขึ้นอยู่กับ จากสมการ ลักษณะของเส้นอุปสงค์ต่อราคาในประเทศผู้นำเข้าที่ผู้ส่งออกสินค้าต้องเผชิญ และปัจจัยที่เป็น ตัวกำหนดอุปสงค์ต่อราคาของประเทศผู้นำเข้า คือ สัดส่วนของราคาสินค้านำเข้าต่อราคาสินค้า ภายในประเทศผู้นำเข้า (ประเทศ *j*) นั่นคือ ถ้าราคาในประเทศ *j* เพิ่มสูงขึ้น ส่งผลให้ความต้องการ สินค้านำเข้าจากประเทศ x สูงขึ้นด้วย นอกจากนั้น เมื่อพิจารณาสมการต้นทุนหน่วยสุดท้ายของผู้ ส่งออกพบว่าสมการต้นทุนหน่วยสุดท้ายของผู้ส่งออกเป็นสัดส่วนที่เพิ่มขึ้นสำหรับค่าจ้าง (  $c_{\rm w}^{\rm x,j}$ 

 $>$ 0) และความต้องการสินค้าในประเทศ  $j$   $(C_v^{x,j} > 0)$  แต่เป็นสัดส่วนที่ลดลงสำหรับอัตรา แลกเปลี่ยน  $(C_E^{x,j} <$ 0) เนื่องจากถ้าอัตราแลกเปลี่ยนเพิ่มขึ้น (ลดลง) ทำให้ค่าเงินของประเทศผู้ ี่ ส่งออกมีค่าแข็งขึ้น(อ่อนค่าลง) และกระทบต่อต้นทนการผลิตทำให้ต้นทนลดลง(เพิ่มขึ้น) โดยตรง

$$
P_t^{m,j} = \left(1 + \frac{E_t C_t^{x,j}}{C_t^{x,j}}\right) E_t + Mkup_t^{x,j} + \left(\frac{W_t^{x,j} C_w^{x,j}}{C_t^{x,j}}\right) W_t^{x,j} + \left(\frac{Y_t^{x,j} C_y^{x,j}}{C_t^{x,j}}\right) Y_t
$$
 (2.9)

ิจากสมการ (2.9) เป็นการแสดงให้เห็นว่า การพิจารณาความยืดหยุ่นของการส่งผ่าน จะต้องทำการควบคุมปัจจัยที่ทำให้ต้นทุนเปลี่ยนแปลงที่จะกระทบต่อการตัดสินใจกำหนดราคาของ ผู้ส่งออก เมื่อทำการคัดแปลงสมการ (2.9) โดยการนำ  $E_t$  /  $P_t^{m,j}$  เข้าคูณในสมการและจัครูป ี่สมการใหม่จะพบว่า ค่าความยืดหยุ่นของการส่งผ่านอัตราแลกเปลี่ยนจะขึ้นอยู่กับค่าความยืดหยุ่น ของการขึ้นราคา (Markup:  $\eta$  ) และต้นทุนหน่วยสุดท้ายในต่างประเทศ (Foreign Marginal Cost:  $\lambda$ ) ดังนี้

$$
\gamma = \frac{1+\lambda}{1-\eta}
$$
 (2.10)

โดย

$$
\gamma = \frac{\dot{P}_t^{m,j} / P_t^{m,j}}{\dot{E}_t / E_t}, \eta = \frac{Mkup_t^{x,t} / Mkup_t^{x,j}}{(P_t^{m,j} / P_t^{m,j})/(P_t^{m,j} / P_t)} \le 0
$$
  

$$
\lambda = \frac{\dot{C}_t^{x,j} / C_t^{x,j}}{\dot{E}_t / E_t} \le 0
$$

และ

้อาจกล่าวได้ว่า ต้นทุนหน่วยสุดท้ายต่างประเทศจะมีความสัมพันธ์กับอัตราแลกเปลี่ยนมา กว่าความสัมพันธ์ระหว่างราคาสินค้านำเข้าในรูปสกุลเงินท้องถิ่น (Local Currency Pricing) และ อัตราแลกเปลี่ยน สำหรับผู้ส่งออกที่เผชิญกับอุปสงค์ต่อราคาของสินค้าที่มีความยืดหยุ่นสูงจะทำให้ ้มีสัดส่วนการส่งผ่านอัตราแลกเปลี่ยนต่ำ เช่น ผู้ส่งออกขนาดเล็กที่เสนอขายสินค้าในตลาดขนาด ใหญ่ที่มีคู่แข่งท้องถิ่น ดังนั้น การส่งผ่านอัตราแลกเปลี่ยนจะขึ้นอยู่กับโครงสร้างการแข่งขันใน อตสาหกรรมด้วย

Campa และ Goldberg (2002) ทำการสร้างตัวแทนตัวแปรต้นทุนของประเทศผู้ส่งออก ดังนี้

$$
W_t^{x,j} = neu_t^j P_t^j /reu_t^j \tag{2.11}
$$

 $neu_t^j$ คือ Nominal Exchange Rate ของประเทศผู้ผลิต (ประเทศผู้ส่งออก) โดย  $reu_t^j$  คือ Real Exchange Rate ของประเทศผู้ผลิต (ประเทศผู้ส่งออก) และ

ิจากสมการ (2.11) จะได้ต้นทุนของคู่ค้าที่ถ่วงน้ำหนักความสำคัญทางการค้าของประเทศ ผ้นำเข้าเมื่อพิจารณางานของ Richard Marston (1990) ที่ทำการศึกษาการขายสินค้าของผ้ผกขาดที่ ทำการแบ่งแยกราคาขายระหว่างตลาดภายในประเทศและตลาดส่งออก พบว่า การตอบสนองของ ราคาสินค้าส่งออกที่มีต่อการเปลี่ยนแปลงอัตราแลกเปลี่ยนจะขึ้นอยู่กับ 2 ปัจจัยคือ

1) ความโค้งของเส้นอุปสงค์ในตลาดส่งออก เป็นเครื่องมืออธิบายการเปลี่ยนแปลง ้ความยืดหยุ่นของอุปสงค์ต่อราคา เช่น ถ้าเส้นอุปสงค์ในตลาดส่งออกมีความยืดหยุ่นมาก เมื่อราคา สินค้าในสกุลเงินท้องถิ่น (Local Currency Price) เพิ่มขึ้น จะส่งผลให้ผู้ส่งออกมีโอกาสที่จะขึ้น ราคาได้มากกว่ากรณีที่เส้นอุปสงค์ของตลาดส่งออกมีความยืดหยุ่นต่ำ

่ 2) การเปลี่ยนแปลงต้นทุนหน่วยสุดท้ายซึ่งเป็นผลมาจากการเปลี่ยนแปลงระดับ ี ผลผลิต Marston (1990) กล่าวว่า การเปลี่ยนแปลงต้นทุนจะส่งผลกระทบต่อทั้งราคาสินค้า ภายในประเทศและราคาสินค้าส่งออก โดยการปรับตัวของราคาดังกล่าวจะต้องพิจารณาลักษณะ ้ความโค้งของเส้นอุปสงค์ด้วย นำไปสู่การประมาณสมการสัดส่วนของราคาสินค้าส่งออกต่อราคา ี่สินค้าภายในประเทศที่ขึ้นกับปัจจัยต้นทุน ระดับราคาของประเทศ อัตราแลกเปลี่ยนและรายได้ของ ้ทั้ง 2 ประเทศ ทั้งนี้ ปัจจัยต้นทุนจะส่งผลกระทบต่อสัดส่วนราคาสินค้าส่งออกต่อราคาสินค้านำเข้า ก็ต่อเมื่อทั้ง 2 ประเทศมีความโค้งของเส้นอุปสงค์ที่แตกต่างกัน

ส่วนงานของ Michael Knetter (1989) กล่าวว่า มูลค่าการส่งออกจะมีความอ่อนใหวต่อ ้ความผันผวนของอัตราแลกเปลี่ยนในตลาดเป้าหมายนั้นๆ โดยสังเกตได้จากการเปลี่ยนแปลงอัตรา แลกเปลี่ยนระหว่าง 2 ประเทศจะส่งผลกระทบต่อการเปลี่ยนแปลงราคาได้ 2 ทางคือ

1) ส่งผลกระทบผ่านต้นทุนหน่วยสุดท้าย (Marginal Cost) ซึ่งจะทำให้ราคาสินค้า ี ส่งออกเปลี่ยน แปลงไปในทุกๆ ประเทศปลายทาง

2) ส่งผลกระทบผ่านความยืดหยุ่นของอุปสงค์สินค้าส่งออก ซึ่งจะทำให้ราคาสินค้า เปลี่ยนแปลงในบางประเทศปลายทาง (ประเทศนำเข้า) เมื่อพิจารณาสมการราคาสินค้าส่งออก ้ระหว่างตลาดต่างๆ ดังนี้

$$
\ln p_{it} = \theta_t + \lambda_i + \beta_i \ln E_{it} + u_{it}
$$
\n(2.12)

 $\theta_t$  คือ ชุดของ Time Effect

โดย

- คือ ชุดของ Country Effect  $\lambda_{1}$
- คือ Regression Disturbance  $\overline{u}$
- คือ ตลาด (ประเทศ) เป้าหมาย (Indexed Destination)
- คือ เวลา (Indexed Time)  $\bar{t}$

ิกรณีตลาดแข่งขันไม่สมบูรณ์ ราคาจะถูกปรับให้สูงกว่าต้นทุนหน่วยสุดท้าย(Markup of Price over Marginal Cost) จากสมการ (2.12) ตลาดแข่งขันไม่สมบูรณ์จะมี Time Effect ที่จะชี้วัด ี ต้นทุนหน่วยสุดท้าย แต่จะทำให้การขึ้นราคาในแต่ละประเทศเหมือนกัน (Country Effect เท่ากับ ศนย์)

้นอกจากนี้ตลาดแข่งขันไม่สมบูรณ์จะเป็นเครื่องหมายของทั้งการแบ่งแยกตลาดและการ แบ่งแยกราคาระหว่างตลาดต่างๆ หากกำหนดให้ตลาดปลายทางมีความยืดหยุ่นของอุปสงค์ต่อราคา คงที่ จะส่งผลให้การขึ้นราคามีสัดส่วนคงที่ด้วย จากสมการ (2.12) ค่า  $\lambda$  หรือ  $\beta$  ที่มีนัยสำคัญทาง ิสถิติจะเป็นสัญญานของทั้งการแบ่งแยกตลาดและสมมติฐานความยืดหยุ่นของอุปสงค์ที่ไม่คงที่

นอกจากการพิจารณาการปรับตัวของราคาแล้ว ยังต้องให้ความสำคัญต่อการปรับตัวของ อัตราแลกเปลี่ยนด้วย (ควรพิจารณาว่าการปรับตัวของอัตราแลกเปลี่ยนเกิดขึ้นในระยะยาวสั้นหรือ ระยะยาว) โดยงานของ Froot และ Klemperer (1989) ที่ทำการศึกษา Switching Cost ของผู้บริโภค ที่ส่งผลต่อผู้ส่งออกแตกต่างกันระหว่างการเปลี่ยนแปลงอัตราแลกเปลี่ยนแบบชั่วคราวและแบบ ิถาวร ซึ่งเป็นการแสดงผลกระทบของต้นทนและอัตราดอกเบี้ยต่อการปรับตัวของราคาการทำงาน ของผลกระทบของต้นทุนและอัตราดอกเบี้ยเป็นไปในทิศทางที่ตรงกันข้าม ดังนั้น การแข็งค่าของ ิสกลเงินท้องถิ่นแบบชั่วคราวทำให้ราคาสินค้านำเข้าลดลงน้อยกว่าการแข็งค่าของเงินสกลใน ประเทศแบบถาวร ทั้งนี้ การเปลี่ยนแปลงอัตราแลกเปลี่ยนชั่วคราวที่แท้จริง (PurelyTemporary Exchange Rate Change) นำไปสู่ระดับของ PTM ที่สูงผิดปกติ นั่นคือ ผู้ส่งออกปรับส่วนเพิ่มของ กำไรเป็นสัดส่วนที่มากกว่าการเปลี่ยนแปลงอัตราแลกเปลี่ยนส่งผลให้ราคาสินค้าสูงขึ้น

### 2.2 ทฤษฎีทางเศรษฐมิติ

ในการศึกษาครั้งนี้ได้ทำการศึกษาถึงความสัมพันธ์ระหว่างความผันผวนของอัตราแลกเปลี่ยน ่ และการส่งออกสินค้ายานยนต์ อุปกรณ์และส่วนประกอบของไทยไปยังประเทศออสเตรเลีย ญี่ปุ่น และ สหรัฐอเมริกาจะโคยจะใช้แนวคิดและทฤษฎีทางเศรษฐมิติ - ซึ่งใด้จากการค้นคว้าข้อมูลจาก ้ แหล่งต่าง ๆ เพื่อนำมาใช้เป็นแนวทางในการศึกษาดังนี้ดังต่อไปนี้

#### 2.2.1การวิเคราะห์ข้อมูลอนุกรมเวลา (Time Series Analysis)

ข้อมูลอนุกรมเวลา (Time series) นั้นเป็นข้อมูลหรือค่าสังเกตที่มีการเปลี่ยนแปลงของตัว แปรในช่วงเวลาที่ผ่านมา ลักษณะของการเปลี่ยนแปลงอาจมีหรือไม่มีรูปแบบก็ได้ แต่ถ้าอนุกรม เวลาแสดงให้เห็นรูปแบบการเปลี่ยนแปลงในช่วงเวลาที่ผ่านมาในอดีต ก็จะทำให้สามารถคาดการณ์ ใด้ว่าในอนาคตลักษณะการเปลี่ยนแปลงควรอยู่ในรูปแบบใด ี และสามารถพยากรณ์การ เปลี่ยนแปลงข้อมูลของในอนาคตได้ การวิเคราะห์ข้อมูลอนุกรมเวลาจะขึ้นอยู่กับการเปลี่ยนแปลง ของเวลาในอดีตเป็นพื้นฐาน ในการพยากรณ์ข้อมูลในอนาคต (ศิริลักษณ์ เล็กสมบูรณ์, 2531)

### 2.2.2การทดสอบยูนิทรูท (Unit Root Test)

เนื่องจากข้อมูลที่นำมาใช้ในการศึกษานี้เป็นข้อมูลอนุกรมเวลา (Time series data) ซึ่ง ี่ ส่วนมากจะมีลักษณะเป็น Non-stationary หรือ Stochastic Process กล่าวคือ ค่าเฉลี่ย (Mean) และค่า ี ความผันผวน (Variances) ของข้อมลจะมีค่าไม่คงที่เปลี่ยนแปลงไปตามกาลเวลา โดยอาจมี แนวโน้ม(Trend) ในระยะยาว และขณะเดียวกันก็มีการแกว่งตัวระยะสั้น (Cyclical swing) ขึ้นอยู่กับ สิ่งที่มากระทบ (Shock) ดังนั้นการใช้วิธีการแบบ Ordinary Least Squares (OLS) ในการประมาณ ค่า อาจก่อ ให้เกิดการถดถอยไม่แท้จริง (Spurious regression) ดังนั้นจึงมีความจำเป็นที่จะต้องนำ ข้อมูลมาทดสอบความนิ่งของข้อมูลเสียก่อน โดยการวิเคราะห์ข้อมูลในครั้งนี้จึงเริ่มจากการทดสอบ ความนิ่ง(Stationary) ของตัวแปรที่นำมาทำการศึกษาโดยอาศัยการทดสอบยูนิทรูทตามแนวทางของ Dickey-Fuller (1981) โดยสมมติแบบจำลองเป็นดังนี้

$$
X_t = \rho X_{t-1} + e_t \tag{2.13}
$$

ี คือ ตัวแปร ณ เวลา  $t$ และ  $\;t$ -1  $X_t, X_{t-1}$  $e$ , คือ ความคลาดเคลื่อนเชิงสุ่ม ( Random Error)  $\rho$  คือ สัมประสิทธิ์อัตสหสัมพันธ์ ( Autocorrelation Coefficience)  $X_t = \rho X_{t-1} + e_t$ <br> $X_t - X_{t-1} = \rho X_{t-1} - X_{t-1} + e_t$ ิจาก  $\Delta X_i = (\rho - 1)X_{i+1} + e_i$  $\Delta X_t = \theta X_{t-1} + e_t$  $\theta = (\rho - 1)$ โดยให้

หรือ  $\rho = 1 + \theta$ ;-1 <  $\theta$  < 0  $\theta$  กือ ค่าพารามิเตอร์

กำหนดสมมุติฐานของ คือ

 $H_0$ : $\theta = 0$  มียูนิทรูท  $H_0$  :  $\theta$  < 0 ใม่มียูนิทรูท โคยใช้สถิติ "  $t$ " ซึ่งมีสตรคังต่อไปนี้

$$
t = \frac{\hat{\theta}}{S.E.\bar{\theta}}
$$

ของสัมประสิทธิ์ในรูป การตัดสินใจยอมรับสมมุติฐาน  $H_0$ เมื่อค่าสถิติ T-statistic สัมบูรณ์มีค่าน้อยกว่าค่าวิกฤติ Mackinnon critical value หมายความว่า  $X_t$  มียูนิทรูท หรือ  $X_t$  มี ลักษณะไม่นิ่ง

 $H$ , เมื่อค่าสถิติ T-statistic ของสัมประสิทธิ์ในรูปสัมบูรณ์มีค่ามาก กว่าค่า แต่ถ้ายอมรับ วิกฤติ Mackinnon critical value หมายความว่า  $X_{\iota}$  ไม่มียูนิทรูทหรือ  $\,X_{\iota}$ มีลักษณะนิ่ง

ี t มีส่วนสัมพันธ์กับข้อมูลอนุกรมเวลา ณ เวลา t-1 ้เนื่องจากข้อมูลอนุกรมเวลา ณ เวลา ีค่าคงที่และแนวโน้มดังนั้นจึงพิจารณาสมการ 3 รูปแบบที่แตกต่างกันในการทดสอบว่ามี ยูนิทรูท ดังนี้คือ

$$
\Delta X_t = \theta X_{t-1} + e_t \tag{2.14}
$$

$$
\Delta X_t = \alpha + \theta X_{t-1} + e_t \tag{2.15}
$$

$$
\Delta X_t = \alpha + \beta T + \theta X_{t-1} + e_t \tag{2.16}
$$

้ตั้งสมมุติฐานเป็นดังที่กล่าวมาแล้วข้างต้น การทดสอบยูนิทรูทโดยใช้การทดสอบ ดิกกี้ -ฟลูเลอร์ (Dicky-Fuller test) ซึ่งหากแบบทดลองที่ใช้ในการทดสอบมีปัญหา Autocorrelation ก็จะ ้ทำให้ค่าสถิติที่ได้มานั้นไม่สามารถนำมาใช้ได้อย่างถูกต้อง ดังนั้นจึงได้มีการเสนอให้รับสมการ ใหม่โดยการเพิ่มขบวนการถดถอยในตัวเอง (Autoregressive Processes) เข้าไปในสมการ (2.14) ถึง (2.16) วิธีการนี้ เรียกว่าอ๊อกเม้นเทคคิกกี้-ฟลูเลอร์ ( Augmented Dicky-Fuller test) ดังมีรายละเอียด ดังนี้

$$
\Delta X_{t} = \theta X_{t-1} + \Sigma \phi \Delta X_{t-1} + e_{t}
$$
     
\n
$$
\Delta X_{t} = \alpha + \theta X_{t-1} + \Sigma \phi \Delta X_{t-1} + e_{t}
$$
     
\n
$$
\Delta X_{t} = \alpha + \beta T + \theta X_{t-1} + \Sigma \phi \Delta X_{t-1} + e_{t}
$$
     
\n
$$
\Delta X_{t} = \alpha + \beta T + \theta X_{t-1} + \Sigma \phi \Delta X_{t-1} + e_{t}
$$
     
\n
$$
\Delta X_{t} = \alpha + \beta T + \theta X_{t-1} + \Sigma \phi \Delta X_{t-1} + e_{t}
$$
     
\n
$$
\Delta X_{t} = \alpha + \beta T + \theta X_{t-1} + \Sigma \phi \Delta X_{t-1} + e_{t}
$$

#### ้คือ ข้อมูลอนุกรมเวลา ณ เวลา  $X_{\epsilon}$  $\bar{t}$  $X_{t-1}$  คือ ข้อมูลอนุกรมเวลา ณ เวลา  $t-1$  $\alpha, \beta, \theta, \phi$  คือ ค่าพารามิเตอร์ คือ ค่าแนวโน้ม  $\overline{T}$ คือ ความคลาดเคลื่อนเชิงสุ่ม  $\mathbf{e}$

#### 2.2.3แบบจำลอง Autoregressive integrated moving average (ARIMA  $(p,d,q)$ )

กระบวนการ Integrated  $(I(d))$  เป็นการหาผลต่างของอนุกรมเวลาระหว่างข้อมูล ณ ปัจจุบันกับข้อมูลถอยหลังไป d คาบเวลา โดยสาเหตุที่ต้องทำการหาผลต่างของอนุกรมเวลา ้เนื่องจากแบบจำลอง ARIMA ต้องใช้ในการวิเคราะห์ข้อมูลอนุกรมเวลาที่มีคุณสมบัติคงที่ (Stationary) เท่านั้น โดยในกรณีข้อมูลอนุกรรมเวลาที่ใช้ในการวิเคราะห์มีคุณสมบัติไม่คงที่ (Nonstationary) จะต้องทำการแปลงข้อมูลดังกล่าวให้เป็นข้อมูลที่มีคุณสมบัติคงที่ก่อน โดยการหา ผลต่างของข้อมูลอนุกรมเวลาก่อนที่นำไปสร้างแบบจำลอง ARIMA

ีแบบจำลอง ARIMA เป็นแบบจำลองที่ได้รับความนิยม และเป็นวิธีที่ให้ค่าพยากรณ์ใน ระยะสั้นที่ดี เนื่องจากวิธีนี้มีค่าเฉลี่ยของความคลาดเคลื่อนกำลังสอง (Mean Square Error :MSE) ของการพยากรณ์ที่ได้จะต่ำกว่าวิธีอื่นๆ เช่น การวิเคราะห์แนวโน้ม วิธีการปรับเรียบแบบเอ็กซ์ โปเนนเชียล และวิธีถดถอยเชิงพห เป็นต้น โดยพื้นฐานแล้วแบบจำลอง ARIMA เป็นวิธีที่ให้ค่า พยากรณ์ในระยะสั้นที่ดี หรือเหมาะกับการพยากรณ์ไปข้างหน้าในช่วงเวลาสั้นๆ และต้องมีช่วงของ ข้อมูลที่ยาวพอสมควร แบบจำลอง ARIMA(p,d,q) ประกอบด้วย 3 ส่วนหลักๆ ได้แก่ แบบจำลอง Auto Regressive  $(AR(p))$  กระบวนการIntegrated  $(I(d))$  และแบบจำลอง Moving Average  $(MA(q))$ แบบจำลอง ARIMA ( $p,d,q$ ) สามารถอธิบายได้ดังนี้

1) Autoregressive Process: AR  $(p)$  แสดงให้เห็นว่าข้อมูลอนุกรมเวลาขึ้นอยู่กับค่าตัว มันเองในอดีต โดย p คือ จำนวนของระยะห่าง (Lag) ของข้อมูลในอดีตจากปัจจุบัน ซึ่งเขียนอยู่ใน รูปสมการได้ดังนี้ $\degree$ 

โดยที่

โดย

 $AR(p)$  คือ

 $x_{i} = \mu + \phi_{i}x_{i-1} + \phi_{i}x_{i-2} + ... + \phi_{p}x_{i-p} + \varepsilon_{i}$ 

 $(2.17)$ 

เม็ก

- $\mu$  คือ ค่าคงที่ (Constant Term)
- $\phi$ . คือ พารามิเตอร์ตัวที่  $\,$ i
- $\varepsilon$ , คือ ความคลาดเคลื่อน ณ เวลา  $\,$ t

2) Moving Average Process: MA  $(q)$  แสดงว่าข้อมูลอนุกรมเวลาขึ้นอยู่กับความ ิคลาดเคลื่อนในปัจจุบันและความคลาดเคลื่อนในอดีต โดย  $q$  คือ จำนวนของระยะห่าง (Lag) ของค่า ้ความคลาดเคลื่อนในอดีตจากปัจจุบันซึ่งเขียนในรูปสมการ ดังนี้

โดยที่  $MA(q)$  กือ

$$
x_{t} = \mu + \varepsilon_{t} - \theta_{1}\varepsilon_{t-1} - \theta_{2}\varepsilon_{t-2} - \dots - \theta_{q}\varepsilon_{t-q}
$$
\n(2.18)

เมื่อ

คือ ค่าคงที่ (Constant Term)  $\mu$ 

คือ พารามิเตอร์เฉลี่ยเคลื่อนที่ตัวที่

คือ ความคลาดเคลื่อน ณ เวลา t

ขั้นตอนการศึกษาวิธีของแบบจำลอง ARIMA ซึ่งมีอีกชื่อหนึ่งว่า วิธี Box - Jenkins  $3)$ (BJ) ซึ่งเป็นการประมาณค่าแนวโน้มการเคลื่อนใหวของตัวแปร (Y) โดยอาศัยค่าตัวแปรนั้น ๆ ใน อดีต  $(Y_{\iota_p})$ และค่าความคลาดเคลื่อนในอดีต (Disturbance term – ut $_{\iota_p}$ ) ในการประมาณค่า โดย สมการอนุกรมเวลา Auto Regressive Integrated Moving-Average: ARIMA  $(p,d,q)$  ซึ่งประมาณค่า โดยใช้หลักการของ Box-Jenkins สามารถเขียนได้ดังนี้

$$
\Delta_d y_t = \delta + \phi \Delta_d y_{t-1} + \phi \Delta_d y_{t-2} + \dots + \phi \Delta_d y_{t-p} + \varepsilon_t - \theta_1 \varepsilon_{t-1} - \dots - \theta_q \varepsilon_{t-q} \tag{2.19}
$$

้<br>เบิ๊ก

 $y_t$ 

 $\overline{d}$ 

 $\varepsilon_{i}$ 

- คือ ค่าสังเกตในอนุกรมเวลา ณ เวลา t
- คือ จำนวนครั้งของการหาผลต่างเพื่อให้อนุกรมเวลามีคุณสมบัติคงที่

(Stationary)

- คือ อันดับของ Autoregressive
- คือ อันดับของ Moving Average
- ้คือ ค่าคงที่

้คือ เวลา

คือ ผลต่างอันดับที่ d

คือ พารามิเตอร์ของ Auto Regressive  $\phi_1,...,\phi_a$ 

 $\theta_1,...,\theta_a$ คือ พารามิเตอร์ของ Moving Average

้คือ กระบวนการ White Noise ซึ่งก็คือ ค่าความคลาดเคลื่อน ณ เวลา t

2.2.4แบบจำลองความผันผวนแบบมีเงื่อนไขตัวแปรเดียว (Univariate Conditional Volatility **Models**)

แบบจำลองทางเศรษฐมิติที่ใช้ในการศึกษาความผันผวนของตัวแปรตัวเดียว ได้แก่ แบบจำลอง ARCH ซึ่งเป็นแบบจำลองของ Engle, Robert F (1982) แบบจำลอง Univarite GARCH ซึ่งเป็นแบบจำลองของ Bollerslev (1990) ดังนี้

> 1) พิจารณา ความผันผวนแบบมีเงื่อนไขตัวแปรเดียว (Univariate Conditional Volatility) จากแบบจำลอง Autoregressive Conditional Heteroskedasticity  $(ARCH)$

Ender (1995) กล่าวว่า การประยุกต์ใช้การวิเคราะห์อนุกรมกับบางข้อมูลนั้นค่าความ แปรปรวนของค่าความคาดเคลื่อน (Error Term) จะไม่ใช่ฟังค์ชั่นของตัวแปรอิสระแต่มีค่า เปลี่ยนแปลงไปตามช่วงเวลาที่ขึ้นอยู่กับขนาดของความคาดเคลื่อนที่เกิดในอดีต และในบาง ิการศึกษา เช่น แบบจำลองของเงินเฟ้อ อัตราคอกเบี้ยหรือผลตอบแทนจากตลาดหลักทรัพย์ในบาง ี คาบเวลาจะมีความผันผวน (Volatility) สูง (และค่าความคลาดเคลื่อนขนาดใหญ่) ตามด้วยคาบเวลา ที่มีความผันผวน (Volatility) ต่ำ (และค่าความคลาดเคลื่อนขนาดเล็ก ) สรุปได้ว่าค่าความ ิ คลาดเคลื่อนในอดีตที่ผ่านมาจากการถดถอยจะขึ้นอยู่กับค่าความผันผวน (Volatility) ของค่าความ ุคลาดเคลื่อนในอดีตที่ผ่านมา (อ้างถึงในทรงศักดิ์ ศรีบุญจิตต์, 2545)

Engle (1982) ได้แสดงความเห็นว่าในขั้นตอนแรกต้องทำความเข้าใจก่อนว่าการ พยากรณ์อย่างมีเงื่อนใงจะมีความแม่นยำเหนือกว่าการพยากรณ์อย่างไม่มีเงื่อนใงมาก ซึ่งจะนำไปสู่ ้ความเป็นไปได้ในการหาค่าเฉลี่ยและความแปรปรวนของอนุกรมเวลาไปพร้อมกันนั้น ซึ่ง แบบจำลอง Autoregression Moving Average (ARMA) แสดงใด้ดังนี้

$$
x_t = \alpha_0 + \alpha_1 x_{t-1} + \varepsilon_t \tag{2.20}
$$

และต้องการพยากรณ์  $x_{t-1}$ ค่าเฉลี่ยอย่างมีเงื่อนใบของ  $x_{t-1}$ ดังนี้ คือ

$$
E_{t}x_{t-1} = \alpha_{0} + \alpha_{1}x_{t-1}
$$

ถ้าเราใช้ค่าเฉลี่ยอย่างมีเงื่อนไขในการพยากรณ์  $x_{t-1}$ ความแปรปรวนของค่าความ ้คลาดเคลื่อนอย่างมีเงื่อนไขที่พยากรณ์ได้ดังสมการนี้

$$
E_t \left[ (x_{t-1} - \alpha_0 - \alpha_1 x_t)^2 \right] = E_t \varepsilon_{t+1}^2 = \sigma^2 \tag{2.22}
$$

้ถ้าเปลี่ยนไปใช้การพยากรณ์อย่างไม่มีเงื่อนไขแล้ว ผลที่จะใช้เป็นค่าเฉลี่ยในช่วง Long-run ของลำดับ  $\{x_t\}$  ซึ่งเท่ากับ  $\frac{\alpha_0}{(1-\alpha_1)}$  จะได้ค่าความคลาดเคลื่อนของการพยากรณ์อย่าง ไม่มีเงื่อนไขดังสมการนี้

$$
E\left\{ \left[ x_{t-1} - \frac{\alpha_0}{(1-\alpha_1)} \right]^2 \right\} = E\left[ \left( \varepsilon_{t+1} + \alpha_1 \varepsilon_t + \alpha_1^2 \varepsilon_{t-1} + \alpha_1^3 \varepsilon_{t-2} + \ldots \right)^2 \right] = \frac{\sigma^2}{(1-\alpha_1^2)} \quad (2.23)
$$

เมื่อ $\frac{1}{(1-a_\cdot)^2}$ >1 ค่าความผันผวน(Volatility) จากการพยากรณ์แบบไม่มีเงื่อนไข (Unconditional Volatility) จะมีค่าสูงกว่าความผันผวนของการพยากรณ์แบบมีเงื่อนไข (Conditional

Volatility) ในลักษณะเดียวกันถ้าความผันผวน (Volatility) ของ { $\varepsilon$  } ไม่คงที่หรือไม่คงตัว (Constant) เราสามารถจะประมาณค่าความผันผวน (Volatility) ใด้โดยการใช้แบบจำลอง ARMA ิสมมติว่าเรามีแบบจำลองดังนี้

$$
x_t = a_0 + a_1 x_{t-1} + \varepsilon_t \tag{2.24}
$$

เพราะฉะนั้นความผันผวนอย่างมีเงื่อนใข (Conditional Volatility)  $\overline{v}$   $\overline{v}$ ิสามารถเขียนได้ดังนี้

$$
Var(x_{t+1} | x_t) = E_t [(x_{t+1} - \alpha_0 - \alpha_1 x_t)^2] = E_t \varepsilon_{t+1}^2
$$
 (2.25)

ิจากที่ให้  $E_{t} \varepsilon_{t+1}^{2}$ เท่ากับ  $\sigma_{t+1}^{2}$ จึงแสดงว่าค่าความผันผวนอย่างมีเงื่อนไขไม่ใช่ ้ค่าคงที่และจะได้แบบจำลองในการประมาณค่าส่วนที่เหลือ (Residual) ออกมาดังสมการนี้

$$
\hat{\varepsilon}_t^2 = \alpha_0 + \alpha_1 \hat{\varepsilon}_{t-1}^2 + \dots + \alpha_q \hat{\varepsilon}_{t-q}^2 + v_t
$$
\n(2.26)

 $v_t$  = White noise process

ถ้าค่าของ  $\alpha_1, \alpha_2, ..., \alpha_q$ เท่ากับศูนย์ ค่าความผันผวนจากการประมาณจะเท่ากับ ค่าคงที่  $\alpha_0$ อีกนัยหนึ่ง คือค่าความผันผวนอย่างมีเงื่อนไขของ  $x_t$  จะมีการเปลี่ยนแปลงสอดคล้อง กับ Autoregressive ในสมการ (2.26) ดังนั้นสามารถใช้สมการ (2.26) ในการพยากรณ์ค่าความผัน ผวนอย่างมีเงื่อนไขที่เวลา  $t+I$  ดังสมการนี้

$$
E_t \hat{\varepsilon}_{t+1}^2 = \alpha_0 + \alpha_1 \hat{\varepsilon}_{t-1}^2 + \dots + \alpha_4 \hat{\varepsilon}_{t+1-q}^2 \tag{2.27}
$$

ิจากเหตุผลที่กล่าวมาสมการที่  $(2.26)$  เรียกว่า Autoregressive Condition Heteroskedastic (ARCH) model และสมการ (2.27) เป็น ARCH (q) โดยค่า  $E_t \hat{\epsilon}_{t+1}^2$  หรือ  $\sigma_{t+1}^2$  จะ ประกอบด้วย 2 องค์ประกอบ คือ ค่าคงที่และความผันผวน (Volatility) ในคาบเวลาที่ผ่านมา ซึ่ง ส่วนค่าสัมประสิทธิ์ เขียนใด้เป็นส่วนเหลือกำลังสองของคาบในอดีต (ARCH  $term)$  $\left($  $\alpha_1, \alpha_2, ..., \alpha_q$ ) สามารถหาค่าได้โดยใช้วิธี Maximum Likelihood

# 2) พิจารณา ความผันผวนแบบมีเงื่อนไขตัวแปรเดียว (Univariate Conditional Volatility) จากแบบจำลอง Generalized Autoregressive Conditional Heteroscedasticity: GARCH (p,q)

Bollerslev (1986) ใค้พัฒนาแบบจำลอง GARCH model มาจาก ARCH model โดย มีขั้นตอนคือ ให้ค่าความคลาดเคลื่อนจากกระบวนการเป็นดังสมการต่อไปนี้

$$
\varepsilon_t = v_t \sqrt{h_t} \tag{2.28}
$$

 $\sigma_v^2 = 1$ เมื่อความผันผวนของ  $v_t$  คือ

$$
h_{t} = \alpha_{0} + \sum_{i=1}^{q} \alpha_{i} \varepsilon_{t-i}^{2} + \sum_{i=1}^{p} \beta_{i} h_{t-i}
$$
 (2.29)

เมื่อ {  $v_t$  } คือ white noise process ที่เป็นค่าอิสระจากเหตุการณ์ในอดีต  $(\varepsilon_{t-1})$ ้ค่าเฉลี่ยอย่างมีเงื่อนไขและไม่มีเงื่อนไขของ เงื่อนไข (Conditional and Unconditional Means) ของ  $\varepsilon_{\iota}$  จะเท่ากับศูนย์ ใส่ค่าคาดหมาย (expected valued) ของ  $\varepsilon_{\iota}$  จะได้

$$
E\varepsilon_t = Ev_t \sqrt{h_t} = 0
$$
\n(2.30)

สำหรับการหาความผันผวนอย่างมีเงื่อน ไข(Conditional Volatility) ของ  $\varepsilon_{\text{r}}$  ถูก ี กำหนดโดยสมการ

$$
E_{t-1}\varepsilon_t^2 = \alpha_0 + \sum_{i=1}^q \alpha_i \varepsilon_{t-i}^2 + \sum_{i=1}^p \beta_i h_{t-i} \tag{2.31}
$$

ดังนั้นความผันผวนอย่างมีเงื่อนไขของ  $\varepsilon_{_{t}}$ ถูกกำหนดโดย  $h_{_{t}}$  ในสมการ (2.29) แบบ จำลองนี้เรียกว่า Generalized Autoregressive Conditional Heteroscedasticity (GARCH)  $(p,q)$  นั้นใช้กระบวนการ Autoregressive และ Moving Average ในการหาค่าความผันผวนที่มีลักษณะ Heteroscedasticity Volatility

เมื่อ  $\alpha_i$  เป็นตัวแทนของ ARCH Effect (ผลกระทบในระยะสั้น)และ  $\beta_i$  เป็น ตัวแทนของ GRACH Effect (ผลกระทบในระยะยาว โดยเรียกว่า $\alpha_i+\beta_i$  )

# 2.2.5เกณฑ์การเลือกรูปแบบของแบบจำลองที่ดีที่สุด (Model Selection)

เนื่องจากในการเลือกแบบจำลอง (Model selection) สำหรับการประมาณค่าสมการเชิง เศรษฐมิตินั้น มักจะได้รูปแบบของแบบจำลองหลายรูปแบบซึ่งทำให้ยากที่จะเลือกแบบจำลองใด แบบจำลองหนึ่งที่ดีที่สุด ดังนั้นจำเป็นต้องมีแนวทางในการเลือกรูปแบบของแบบจำลองที่ดีที่สุด โดยพิจารณาจากค่า Akaike Information Criterion (AIC) และ Schwartz Information Criterion (SIC) รูปแบบของแบบจำลองที่ให้ค่า AIC และ SIC น้อยที่สุดจะเป็นรูปแบบที่ดีที่สุด โดย Akaike Information Criterion (AIC) และ Schwartz Information Criterion (SIC) สามารถคำนวณใด้ดังนี้

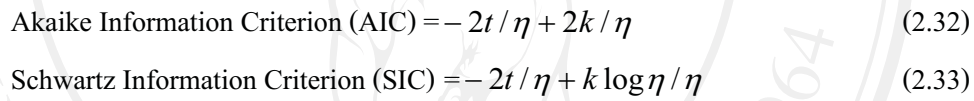

#### เป็นจำนวนของพารามิเตอร์ที่ทำการประมาณค่า โดยที  $\mathbf k$

- ้เป็นจำนวนของค่าสังเกต  $\eta$
- เป็นค่าของ Log likelihood function ที่ใช้พารามิเตอร์ที่ถูกประมาณค่า k ตัว

# 2.2.6แบบจำลองความผันผวนแบบมีเงื่อนไขหลายตัวแปร (Multivariate Conditional **Volatility Models)**

ิการศึกษาแบบจำลองแบบจำลองในการศึกษาความผันผวน แบบมีเงื่อนไขหลายตัวแปร ในครั้งนี้ได้อาศัยการศึกษาของ Li, Ling and McAleer (2002), McAleer (2005)และ Bauwens (2006)) ซึ่งเป็นการศึกษาและความเข้าใจเกี่ยวกับลักษณะเฉพาะของข้อจำกัดในสมการค่าเฉลี่ยแบบ มีเงื่อนไขหลายตัวแปร (Multivariate conditional mean) ของตัวแปรที่จะทำการศึกษาและสมการ ิ ความแปรปรวนแบบมีเงื่อนไข (Conditional variance) ของตัวแปรที่จะทำการศึกษาดังนี้

$$
y_t = E(y_t|F_{t-1}) + \varepsilon_t \tag{2.34}
$$

$$
\varepsilon_t = D_t \eta_t \tag{2.35}
$$

$$
y_t
$$

$$
E(y_t/F_{t-1})
$$

 $F_{t-1}$ 

 $t=1,\ldots,n$ 

 $\eta_t = (\eta_{1t}, ..., \eta_{mt})$ 

โดยที่

้คือ ตัวแปรอนุกรมเวลาที่นำมาทำการศึกษา คือ ความคาดหวังแบบมีเงื่อนไข (Conditional expectation) ของ  $y_t$  โดยที่  $y_t$  ขึ้นอยู่กับ  $F_{t-1}$ ้คือ เมทริกของความคลาดเคลื่อนที่มีเวคเตอร์เชิง สุ่มโดยมีลำดับการกระจายอย่างเสรีและมี ลักษณะเดียวกัน(Independently and identically distributed (i.i.d.) random vectors) ้คือ ข้อมูลที่นำมาใช้ในการศึกษา ณ เวลาก่อนหน้า  $\tilde{\vec{u}}\,t-l$ คือ เวลาณ เวลาที่ *1*....*n* 

จากสมการที่ 2.35  $D_t$  คือ $diag\left(h_{1t}^{\frac{1}{2}},...,h_{mt}^{\frac{1}{2}}\right)$ โดยที่  $m$  คือจำนวนของข้อมูลที่นำมา ทำการศึกษา

จากแบบจำลอง Generalized autoregressive conditional heteroscedasticity (GARCH) นั้น Bollerslev (1990) กำหนดให้เป็นความแปรปรวนแบบมีเงื่อนไข (Conditional variance) ของตัว แปรที่นำมาใช้ในการศึกษาตามกระบวนการศึกษาของ GARCH(p,q) ที่ได้จากสมการที่ 2.29 ดังนี้

$$
h_{t} = \alpha_{0} + \sum_{i=1}^{q} \alpha_{i} \varepsilon_{t-i}^{2} + \sum_{i=1}^{p} \beta_{i} h_{t-i}
$$

โดยที่  $\alpha_i$  เป็นตัวแทนของ ARCH effect (ผลกระทบในระยะสั้น) และ  $\beta_i$  เป็นตัวแทนของ GARCH effect (ผลกระทบในระยะยาว ซึ่งประกอบด้วย  $\alpha_i+\beta_i$ ) เมื่อได้สมการดังกล่าวเรียบร้อย แล้วก็จะนำไปวิเคราะห์โดยพิจารณาความแปรปรวนแบบมีเงื่อนไข ( Conditional Covariance) จาก แบบจำลอง Vector Autoregressive Moving Average-GARCH (VARMA-GARCH) และ Conditional Correlations จากแบบจำลอง Dynamic Conditional Correlation (DCC)

#### พิจารณา Conditional Covariance จากแบบจำลองVector Autoregressive  $1)$ Moving Average-GARCH (VARMA-GARCH)

ิการพิจารณา Conditional Covariance คือการพิจารณาความสัมพันธ์ระหว่างความ ้ผันผวนของตัวแปรที่จะนำมาทำการศึกษา ซึ่งสามารถพิจารณาได้จาก เมทริกสหสัมพันธ์แบบมี เงื่อนไขที่ถูกกำหนดให้คงที่ (Constant Condition Correlation matrix (CCC)) คือ  $\varGamma$  ที่ทำการ

 $31$ 

ประมาณค่าจากแบบจำลอง Constant Conditional Correlation (CCC) model ของ Bollerslev (1990) โดยสามารถแสดงเป็นสมการได้ดังนี้

$$
\Gamma = E(\eta_t \eta'_t | F_{t-1}) = E(\eta_t \eta'_t)
$$
\n(2.36)\n
$$
\Gamma = \{ \rho_{ij} \} \text{ and } i, j = 1, \dots, m \text{ and } \rho_{ii} = 1
$$

และจากสมการ 2.35 กำหนดให้

โดยที่

ดังนั้นจะได้

$$
\varepsilon_t \varepsilon'_t = D_t \eta_t \eta'_t
$$
  
\n
$$
D_t = (diag H_t)^{1/2} = (diag h_{1t}, ..., h_{mt})^{1/2} = (diag \sigma_{1t}, ..., \sigma_{mt})
$$
  
\n
$$
E(\varepsilon_t \varepsilon'_t | F_{t-1}) = H_t = D_t \Gamma D_t
$$
\n(2.37)

ซึ่งจากจากสมการที่ 2.37  $H_t$  ที่ได้คือเมทริกความแปรปรวนร่วมแบบมีเงื่อนไข (Conditional Covariance matrix) กล่าวคือ  $H_t$  เป็นเมทริกที่รวมเอาความสัมพันธ์ของความผันผวน แบบมีเงื่อนไข (Conditional Volatility) ระหว่างตัวแปร เพื่อที่จะศึกษาผลกระทบของการส่งผ่าน ี ความผันผวน ซึ่ง Ling and McAleer (2003) ใด้พัฒนารูปแบบแบบจำลองกำลังสองในสมการ ความ แปรปรวนแบบมีเงื่อนไข (Conditional Covariance) ซึ่งเรียกว่า แบบจำลอง Vector Autoregressive Moving Average-GARCH (VARMA-GARCH)

The Multivariate GARCH Model ถูกกำหนดดังนี้

$$
H_{t} = W + \sum_{i=1}^{q} A_{i} \vec{\varepsilon}_{t-i} + \sum_{j=1}^{p} B_{j} H_{t-j}
$$
 (2.38)

tide  $H_i = (h_{1i},...,h_{mt})'$ ,  $\vec{\varepsilon} = (\varepsilon^2 u, ..., \varepsilon^2 m u')'$ ,  $W = (\alpha_1,...,\alpha_m)$ ,  $A_i (i = 1,...,r)$ และ  $B_j$  $(j = 1,...,s)$  กือ เมตริก  $m \times m$  โดยแบบจำลอง VARMA-GARCH กำหนดให้ตัวแปรสุ่ม ทางบวก (Positive Shocks) และ ตัวแปรสุ่มทางลบ (Negative Shock) มีผลต่อความแปรปรวนแบบ มีเงื่อนไข (Conditional Variance) เหมือนกัน

 $A_i$  เป็นตัวแทนของ ARCH Effects (ผลกระทบในระยะสั้น) และ  $B_j$  เป็น เมื่อ ตัวแทนของ GARCH Effects (ผลกระทบ ในระยะยาว โดยเรียกว่า $\sum_{i=1}^{q} A_i + \sum_{i=1}^{p} B_j$  )

จากสมการที่ (2.38) ค่าพารามิเตอร์ที่ได้จากเมทริก  $w$ , $B_i$  และ  $A_i$  คือตัวพารามิเตอร์ ี่ที่แสดงถึงผลกระทบต่อความผันผวนแบบมีเงื่อนไข ณ เวลาปัจจุบันของตัวแปรที่นำมาทำการศึกษา

สมมติให้  $\alpha_{ij}$  ,  $r_{ij}$  ,  $s_{ij}$  คือ พารามิเตอร์ที่ ได้จากการคำนวณเมทริก  $w$ ,  $B_j$  และ  $A_i$  ดังนั้นสมมติฐานใน การทดสอบ  $\alpha_{ij}$ , $r_{ij}$ , $s_{ij}$  เมื่อ  $i \neq j$ ;  $i, j >$ 

สมมติฐานคือ  $H_0: r_{ii}$ ,  $s_{ii} = 0$ 

 $H_1: r_{ij}, s_{ij} \neq 0$ 

ถ้าปฏิเสธสมมติฐาน ( $H_{\scriptscriptstyle 0}$ ) แสดงว่า ความผันผวนของตัวแปรที่นำมาทดสอบมี ผลกระทบต่อกัน

#### พิจารณา Conditional Correlations จากแบบจำลอง Dynamic Conditional  $2)$ **Correlation (DCC)**

ี จากสมสมมติฐานที่ว่าสหสัมพันธ์แบบมีเงื่อนใขมีลักษณะคงที่ จากแบบจำลอง Constant Conditional Correlation (CCC model) ซึ่งอาจจะใช้ไม่ได้ในโลกความเป็นจริง ดังนั้น ้เพื่อที่จะทำให้เมทริกสหสัมพันธ์แบบมีเงื่อนไขมีการเปลี่ยนแปลงไปในแต่ละช่วงเวลาที่แตกต่างกัน (Conditional Correlation matrix time dependent) ดังนั้น Engle (2002) จึงได้เสนอแบบจำลอง สหสัมพันธ์แบบมีเงื่อนไขเชิงพลวัตร (Dynamic Conditional Correlation model(DCC)) ดังนี้

$$
y_t | \mathfrak{I}_{t-1} \sim (0, H_t), \ t = 1, 2, ..., n
$$
\n
$$
H_t = D_t \Gamma_t D_t
$$
\n(2.39)\n(2.40)

$$
=D_t\Gamma_t D_t \tag{2.40}
$$

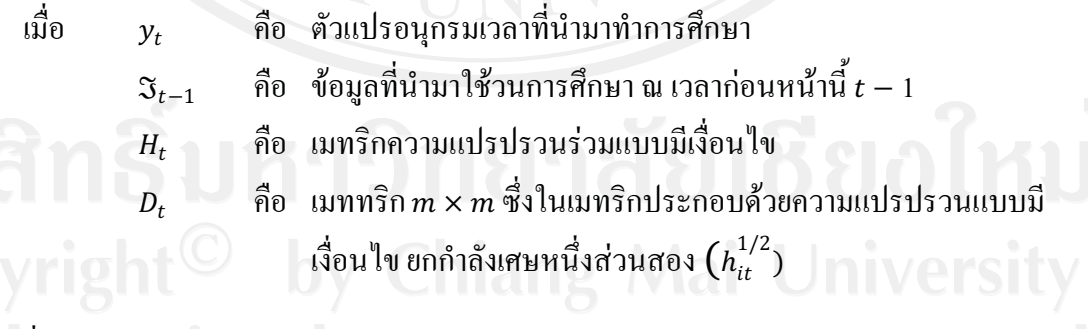

โดยที

$$
D_t = (diag(H_t)^{1/2}) = (diag\ h_{1t}^{1/2}, \dots, h_{mt}^{1/2}) = (diag\ \sigma_{1t}, \dots, \sigma_{mt}) \tag{2.41}
$$

ถ้า  $\eta_t$  คือเมทริกของความคลาดเคลื่อน ที่มีเวคเตอร์เชิงสุ่ม โดยมีลำดับการกระจาย อย่างเสรีและมีลักษณะเดียวกัน (Independently and identically distributed (i.i.d.) random vectors) โดยที่ค่าเฉลี่ยเท่ากับศูนย์ (Zero mean normalization) และมีความแปรปรวน ดังนั้นเมื่อค่าเฉลี่ย เท่ากับศูนย์แล้ว ก็จะทำการประมาณค่า  $\eta_t$  จากเมทริกความแปรปรวนร่วมแบบมีเงื่อนไข  $(H_t)$  ที่ได้

ี จากสมการที่ 2.40 (เมื่อทำส่วนเบี่ยงเบนมาตรฐาน (Standardization) จากสมการที่ 2.40 แล้วจะได้  $\eta_{it} = y_{it}/\sqrt{h_{it}}$  ) แล้วนำค่า  $\eta_{it}$  ที่ได้มาประมาณค่าอีกครั้งเพื่อประมาณค่าหาแบบจำลอง Dynamic Conditional Correlation (DCC) ได้ดังนี้

$$
I_t = D_t^{-1} H_t D_t^{-1}
$$

ดังนั้นจากสมการที่ 2.41 จะใด้

$$
I_t = \{ (diag(H_t))^{-1/2} \} H_t \{ (diag(H_t))^{-1/2} \}
$$
 (2.42)

โดยที่  $H_t$  เป็นเมทริก  $m \times m$  ที่สมมาตรและมีค่ามากกว่าศูนย์ ซึ่งในการที่จะ พิจารณาให้ครอบคลุมถึงสหสัมพันธ์แบบมีเงื่อนไขเชิงพลวัตร (Dynamic Conditional Correlation),  $\mathit{\mathit{\Gamma}}_{t}$  ซึ่งการที่จะทำให้ทราบว่าในการศึกษาความผันผวนระหว่างตัวแปรนั้นจะมีสหสัมพันธ์แบบมี เงื่อนไขเชิงพลวัตร (Dynamic Conditional Correlation),  $\varGamma_t$  หรือไม่นั้น สามารถดูได้จาก  $\theta_1$  และ  $\theta_2$ ถ้า  $\theta_1 = \theta_2 = 0$  และ  $H_t = \overline{H}$  แสดงว่าการศึกษาความสัมพันธ์ระหว่างผันผวนของตัวแปรที่นำมา ทำการศึกษา  $(H_t)$  นั้นไม่มีสหสัมพันธ์แบบมีเงื่อนไขเชิงพลวัตร ( Dynamic Conditional Correlation),  $\varGamma_t$  ซึ่งจะทำการประมาณค่าดังกล่าวจากแบบจำลองของ Caporin และ McAleer (2009) ที่ได้เสนอแบบจำลองดังนี้

$$
H_t = (1 - \theta_1 - \theta_2)\overline{H} + \theta_1 \eta_{t-1} \eta'_{t-1} + \theta_2 H_{t-1}
$$
 (2.43)

โดยที่

 $H_{t}$ 

- ้คือ เมททริกความแปรปรวนร่วมแบบมีเงื่อนใขที่มีการเคลื่อนใหว เปลี่ยนแปลงตามการเปลี่ยนแปลงของเวลา ณ เวลาปัจจุบัน  $\it t$
- คือ เมททริกความแปรปรวนร่วมแบบมีเงื่อนใขที่มีการเคลื่อนใหว  $H_{t-1}$ เปลี่ยนแปลงตามการเปลี่ยนแปลงของเวลา ณ เวลาก่อนหน้านี้  $t$  –1
	- ี เมทริกความแปรปรวนแบบไม่มีเงื่อนไข (Unconditional variance matrix) ของเมทริกของความคลาดเคลื่อนที่มีเวกเตอร์เชิงสุ่ม โดยมีลำดับ การกระจายอย่างเสรีและมีลักษณะ เดียว กัน(Independently and identically distributed (i.i.d.) random vectors)  $(\eta_t)$  โดยเป็นเมทริก  $m \times m$
- คือ ค่าพารามิเตอร์แบบสเกลาร์ ( Scalar parameters) ที่ใช้ดูผลกระทบที่เกิดขึ้น  $\theta_1$ จากเมทริกที่มีความสัมพันธ์กันเชิงสุ่ม (Simple correlation matrix) ของ ้ความคลาดเคลื่อนก่อนหน้านี้ (Previous standardized shocks) ว่าจะส่งผล ้อย่างไรต่อเมททริกความแปรปรวนร่วมแบบมีเงื่อนไขเชิงพลวัตร ณ เวลา

ปัจจุบัน t (Dynamic Condition Correlation)  $(\theta_1 > 0 \text{ and } \theta_1 + \theta_2 <$  $1)$ 

คือ ค่าพารามิเตอร์แบบสเกลาร์ ( Scalar parameters) ที่ใช้คผลกระทบที่เกิดขึ้น  $\theta_2$ ิจากเมททริกความแปรปรวนร่วมแบบมีเงื่อนไขเชิงพลวัตร ณ เวลา ปัจจุบัน t ก่อนหน้านี้  $t-1$  (Previous Dynamic Condition Correlation) ว่าจะส่งผลอย่างไรต่อเมททริกความแปรปรวนร่วมแบบมีเงื่อนไขเชิงพล วัตร ณ เวลาปัจจุบัน  $t$ 

> (Dynamic Condition Correlation) ( $\theta_2 > 0$  une  $\theta_1 + \theta_2 < 1$ )) เมทริกที่มีความสัมพันธ์กันเชิงสุ่ม (Simple correlation matrix) ของ ความคลาดเคลื่อนก่อนหน้านี้ (Previous standardized shocks)

2.3 เอกสารและงานวิจัยที่เกี่ยวข้อง

 $\eta_{\,t=1}$  กื๊อ

ในการศึกนาครั้งนี้ได้ทำ ิการศึกษาถึงความสัมพันธ์ระหว่างความผันผวนของอัตราแลกเปลี่ยน ้และการส่งออกสินค้ายานยนต์ อุปกรณ์และส่วนประกอบของไทยไปยังประเทศออสเตรเลีย ญี่ปุ่น ์ และ สหรัฐอเมริกาจะ โดยจะใช้งานวิจัยที่เกี่ยวข้อง ซึ่งได้จากการค้นคว้าข้อมูลจากแหล่งต่าง ๆ เพื่อ นำมาใช้เป็นแนวทางในการศึกษาดังนี้

Mckenzie (1998) ใด้ศึกษาถึงผลกระทบของความผันผวนของอัตราแลกเปลี่ยน (Exchange rate Volatility) ของกระแสการค้า (ทั้งส่งออกและนำเข้า) ของประเทศออสเตรเลีย โดยความผัน ผวนของอัตราแลกเปลี่ยน ( $V_t$ ) นี้ได้มาจากแบบจำลอง GARCH และ ARCH และกำหนดระยะเวลา ิการศึกษา ตั้งแต่ปี 1947 – 1995 เป็นรายใตรมาส สำหรับการวิจัยชิ้นนี้ได้แบ่งการวิจัยออกเป็น  $\overline{\mathcal{L}}$ ี<br>กรณีคือ 1) ศึกษาผลกระทบของความผันผวนของอัตราแลกเปลี่ยนและตัวแปรทางมหภาคอื่นต่อ ี การส่งออกที่แท้จริงและการนำเข้าที่แท้จริงไปยังประเทศสหรัฐ ฯ โดยการส่งออกและนำเข้า ได้ ้วิเคราะห์แยกเป็นรายอุตสาหกรรม กล่าวคือ การส่งออกแบ่งเป็น การส่งออกสินค้าเกษตร ฺ การ ี ส่งออกที่ไม่ใช่สินค้ำเกษตร, สินแร่, ธาตุโลหะ, ธาตุที่ไม่ใช่โลหะ, ทอง, ถ่านหินที่ใช้เพื่อเป็น ี พลังงานในอตสาหกรรม และถ่านหินก้อนที่ใช้เป็นเชื้อเพลิงในครัวเรือน . สินแร่ใช้ทำเชื้อเพลิงอื่น ๆ , แร่ที่เป็นโลหะ และการนำเข้าแบ่ง เป็น สินค้าอุปโภคบริโภค , สินค้าทุน, สินค้าขั้นกลาง แล้วจึง ประมาณสมการถดถอยด้วยวิธี Ordinary Least Square (OLS) 2) ศึกษาถึงผลกระทบของความผัน หวนของอัตราแลกเปลี่ยนและตัวแปรทางมหภาคอื่นต่อการส่งออกรวมที่แท้จริงและการนำเข้ารวม ีที่แท้จริงไปยัง 7 ประเทศ คือ สหรัฐ ฯ ญี่ปุ่น เยอรมัน ฮ่องกง นิวซีแลนด์ สิงคโปร์และ สหราช

อาณาจักร แล้วจึงประมาณ สมการถดถอยด้วยวิธี Ordinary Least Square (OLS) เช่นเดียวกับการ วิเคราะห์ใบกรณีแรก

ผลการศึกษาสรุปว่าผลกระทบที่เกิดจากความผันผวนของอัตราแลกเปลี่ยนนั้นมีความแตกต่าง กัน เพราะความยืดหยุ่นนั้นขึ้นอยู่กับลักษณะของตลาดหรือลักษณะของสินค้า บางกลุ่ม อุตสาหกรรมอาจมีทิศทางเดียวกับความผันผวนของอัตราแลกเปลี่ยนบางกลุ่มอุตสาหกรรมรมมี ้ทิศทางตรงกันข้าม เพราะฉะนั้นการสิเคราะห์ผละกระทบต่อการส่งออกรวมที่แท้จริงและการนำเข้า รวมที่แท้จริงนั้นอาจทำให้ผลที่ออกมาไม่เป็นที่น่าพอใจดังเช่นงานวิจัยชิ้นนี้ และจากกรณีศึกษาใน ้กรณีที่ 1 หรือการศึกษาผลกระทบต่อการส่งออกที่แท้จริงและนำเข้าที่แท้จริงโดยการวิเคราะห์แยก เป็นรายอุตสาหกรรมนั้น พบว่ามูลค่าส่งออกรวมที่แท้จริงของออสเตรเลียนั้นมีทิศทางเดียวกันกับ ้ ความผันผวนของอัตราแลกเปลี่ยนคือ แร่ที่เป็นโลหะ , การส่งออกที่ไม่ใช่สินค้าเกษตร , สินแร่, ธาตุ โลหะ, ถ่านหินที่ใช้เพื่อเป็นพลังงานในอุตสาหกรรม และถ่านหินก้อนที่ใช้เป็นเชื่อเพลิงใน ้ครัวเรือน และสำหรับมลค่าสินค้านำเข้ารวมที่แท้จริงมีทิศทางตรงกันข้ามกับความผันผวนของ ้อัตราแลกเปลี่ยน โดยกลุ่มอุตสาหกรรมที่มีนัยสำคัญทางสถิติและทิศทางตรงกันข้ามกับความผัน ผวนของอัตราแลกเปลี่ยนคือ สินค้าขั้นกลาง และ สินค้าทุน

ใค้ศึกษาถึงผลกระทบของความผันผวนของอัตราแลกเปลี่ยน ภาคิน จิตโภคเกษม (2550) ต่อระดับราคาสินค้าในประเทศไทย โดยวัตถุประสงค์ของการศึกษาคือการ ศึกษาถึงผลกระทบของ ้ความผันผวนของอัตราแลกเปลี่ยนต่อระดับราคาสินค้าในประเทศ รวมถึงปัจจัยอื่นๆที่ส่งผลกระทบ ต่อระดับราคาสินค้า โดยในการศึกษาครั้งนี้ได้ทำการศึกษาทั้งในเชิงพรรณนาและในรูปแบบจำลอง ทางเศรษฐศาสตร์ โดยศึกษาแบบจำลองทางผู้บริโภคและผู้ผลิต เป็นแนวทางพื้นฐานของการศึกษา ซึ่งการตอบคำถามนั้นได้ใช้วิธี Co-integration และ Error Correction Model : ECM ในการศึกษา ้ปัจจัยที่กำหนดระดับราคาสินค้าผลจากการศึกษาผลกระทบของอัตราแลกเปลี่ยนต่อระดับราคา ้สินค้าในประเทศ พบว่ามีการส่งผ่านที่ไม่เต็มที่หรือการส่งผ่านอัตราแลกเปลี่ยนแบบไม่สมบรณ์ (Incomplete Exchange Rate Pass-through) ซึ่งพบว่าค่าสัมประสิทธิ์ของอัตราแลกเปลี่ยนใน ี้ แบบจำลองเท่ากับ 0.18 หมายความว่า ถ้าอัตราแลกเปลี่ยนเปลี่ยนแปลงร้อยละ 1 ทำให้ระดับราคา ี่สินค้าในประเทศเปลี่ยนแปลง ร้อยละ 0.18 โดยผลการศึกษาครั้งนี้สอดคล้องกับงานศึกษาในช่วง ี ก่อนหน้านี้ของ นิตยา และชัชวาล(2532) และพรศิริ(2541) ที่ได้ทำการศึกษาในช่วงก่อนการ ้ เปลี่ยนแปลงนโยบาย อัตราแลกเปลี่ยน โดยให้ผลของการส่งผ่านอัตราแลกเปลี่ยนที่ต่ำเช่นเดียวกัน ินอกจากนี้ผล การศึกษาครั้งนี้ยังสอดคล้องกับการศึกษาของงานศึกษาในประเทศกำลังพัฒนาต่างๆ เช่น ชิลี (Norambuena (2003)) เคนยา Kiptui, Ndolo and Kaminchia(2005) ที่ได้ค่าสัมประสิทธิ์ ค่อนข้างต่ำ คือ มีค่าประมาณร้อยละ 0.10 - 0.40 ซึ่งถ้าเป็นประเทศอุตสาหกรรมหรือประเทศที่

พัฒนาแล้วนั้นส่วนใหญ่จะมีค่าสัมประสิทธิ์ที่ใกล้เคียง 1 ได้แก่งานศึกษาของ Dwyer, Kent and Pease (1993), McCarthy (2002)นอกจากนี้ปัจจัยอื่นๆ ที่ส่งผลต่อการเคลื่อนใหวของดัชนีราคา ผู้บริโภค ได้แก่ ค่าจ้างผลิตภัณฑ์มวลรวมในประเทศ เทคโนโลยีการผลิตสินค้า Tradable และ เทคโนโลยีการผลิตสินค้า Non-tradable และราคาน้ำมัน โดยจากการศึกษาความสัมพันธ์เชิงดุลย ภาพในระยะยาว (Cointegration) พบว่า ี ค่าจ้างและผลิตภัณฑ์มวลรวมในประเทศ ต่างบี ้ความสัมพันธ์เชิงดุลยภาพในระยะยาวในทางบวกกับดัชนีราคาผู้บริโภค ในส่วนของเทคโนโลยีการ ผลิตสินค้า Tradable และ

เทคโนโลยีการผลิตสินค้า Non-tradable นั้นมีความสัมพันธ์เชิงดุลยภาพในระยะยาวและส่งผล ึกระทบทางลบกับระดับราคาสินค้า เพราะเป็นส่วนที่ส่งผลต่อการผลิตทำให้ต้นทนการผลิตสินค้า ี ต่ำลง(เพิ่มขึ้น)ถ้าเทคโนโลยีสงขึ้น(ลดลง) ส่วนผลกระทบรวมจากการเปลี่ยนแปลงของราคาน้ำมัน ทุกช่วง เวลารวมกันนั้นมีความสัมพันธ์กับระดับราคาสินค้าในทางบวกแต่มีค่าไม่สูงมาก ทั้งนี้การที่ สัมประสิทธิ์ของปัจจัยราคาน้ำมันต่อดัชนีราคาผู้บริโภคนั้นไม่สูงมากเนื่องจากในช่วง พ.ศ. 2542-่ 2546 นั้น อุปสงค์ในประเทศนั้นยังต่ำ เพราะความซบเซาภายในประเทศทำให้อัตราการใช้กำลังการ ผลิตยังอยู่ในระดับต่ำ โดยการศึกษาการปรับตัวในระยะสั้นของระดับรากาสินค้าเข้าสู่คุลยภาพใน ระยะยาว (Error Correction Model) ของแบบจำลองนั้น พบว่า ค่าสัมประสิทธิ์ Error Correction Model ( $e_{t-1}$ ) มีค่าเป็นลบ มีค่าสัมประสิทธิ์ในการปรับตัวเท่ากับ -0.17 แสดงว่า ความคลาด เคลื่อนที่เกิดจากค่าที่แท้จริง (Actual Value) เบี่ยงเบนออกจากค่าดุลยภาพในช่วงเวลาก่อนหน้า 1 ช่วงเวลา จะได้รับการแก้ไขให้คลาดเคลื่อนน้อยลง ร้อยละ 17 ต่อไตรมาส

อารยา กาญจนธารากุล (2550) ใด้ศึกษาถึงความสัมพันธ์ระหว่างความผันผวนของปริมาณการ ี ส่งออกและความผันผวนของอัตราแลกเปลี่ยนของประเทศไทย การศึกษานี้มีวัตถุประสงค์เพื่อ ศึกษาถึงความสัมพันธ์ระหว่างความผันผวนของปริมาณการส่งออกและความผันผวนของอัตรา แลกเปลี่ยนในประเทศไทยในช่วงปี 2540 ถึง 2550 ในการศึกษาครั้งนั้นได้ใช้แบบจำลอง GARCH (Generalized Autoregressive Conditional Heteroskedasticity) ในการประมาณความผันผวนของ ี อัตราแลกเปลี่ยนและความผันผวนของปริมาณการส่งออก และได้ประยกต์ใช้เทคนิคการประมาณ ี ความผืนผวนร่วมระหว่างสองตัวแปร โดยใช้แบบจำลอง มัลไทวาริเอท การ์ช (Multivariate GARCH Model) เพื่อวิเคราะห์หาความสัมพันธ์ของความผันผวนของตัวแปรอัตราแลกเปลี่ยนและ ตัวแปรปริมาณการส่งออก ในช่วงเวลาที่ทำการศึกษานั้นเป็นช่วงที่ประเทศไทยได้ใช้ระบบอัตรา แลกเปลี่ยน 2 ระบบค้วยกันคือ ระบบอัตราแลกเปลี่ยนแบบตะกร้าเงินและระบบอัตราแลกเปลี่ยน แบบลอยตัวภายใต้การจัดการ โดยใช้ข้อมูลรายเดือนเดือน ตั้งแต่เดือนมกราคม พ.ศ. 2540 ถึง เดือน เมษายน พ.ศ. 2550 รวม 124 เดือนผลการทดสอบพบว่าตัวแปรทุกตัวมีลักษณะนิ่ง (stationary) และ

มีอันดับความสัมพันธ์ของข้อมูลอันดับที่ 0 หรือ I(0) การประมาณความผันผวน ของแต่ละตัวแปร ด้วยสมการ Univariate GARCH มีนัยสำคัญทุกตัวแปร ผลทดสอบ ให้ค่าความน่าจะเป็นในการ ที่แสดงถึงการไม่มีคุณสมบัติของความไม่เท่ากันของ ทดสอบ ี ความผันผวน (ARCH) และ ิการศึกษาด้วยวิธี MultivariateGARCH ความสัมพันธ์ของความคลาดเคลื่อน และ ความผันผวนของ ์ตัวแปรอัตราแลกเปลี่ยน และตัวแปรปริมาณการส่งออก พบว่าทั้ง 2 ตัวแปรมีแบบจำลองเป็น GARCH(2,1) โดยมีความสัมพันธ์ ของความคลาดเคลื่อนที่เป็นลบ ณ ระดับนัยสำคัญ 5 เปอร์เซ็นต์ ้อย่างไรก็ตาม ความผันผวนของปริมาณการส่งออก และ ตัวแปรอัตราแลกเปลี่ยนเป็นไปในทิศทาง ้ตรงกันข้ามกัน โดยเฉพาะอย่างยิ่ง การศึกษา ใด้แสดง ว่าความผันผวนของกัตราแลกเปลี่ยน มี ้ความสัมพันธ์เชิงประจักษ์ กับ ความผันผวนต่อการส่งออก

**พัชนียา พัชนีรัตนกรณ์ (2552)** ได้ศึกษาถึงความสัมพันธ์ระหว่างความผันผวนของอัตราแลก เปลี่ยนและความผันผวนของการนำเข้าน้ำมันดิบของประเทศไทยโดยวัตถประสงค์ของการศึกษา ้คือ เพื่อหาความ สัมพันธ์ระหว่างความผันผวนของอัตราแลกเปลี่ยนและความผันผวนของการ ี นำเข้าน้ำมันดิบของประเทศไทย โดยใช้ข้อมูลอนุกรมเวลาแบบรายเดือน ตั้งแต่เดือนมกราคม พ.ศ. 2540 ถึง เดือนเมษายน พ.ศ. 2552 รวม 148 เดือน ในการศึกษาได้ใช้แบบจำลอง GARCH (Generalized Autoregressive Conditional Heteroskeddasticity) ในการประมาณค่าความผันผวน ของอัตราแลกเปลี่ยนและความผันผวนของปริมาณการนำเข้าน้ำมันดิบของประเทศไทย และได้ ประยุกต์ใช้เทคนิคการประมาณค่าความผันผวนร่วมระหว่างสองตัวแปรโดยใช้แบบจำลอง ไบ ้วาริเอทการ์ช (Bivariate GARCH Model) เพื่อวิเคราะห์หาความสัมพันธ์ของความผันผวนของตัว แปรอัตราแลกเปลี่ยนและตัวแปรปริมาณการนำเข้าน้ำมันดิบของประเทศไทย ในช่วงเวลาที่ ทำการศึกษานั้นเป็นช่วงที่ประเทศไทยใช้ระบบอัตราแลกเปลี่ยนลอยตัวภายใต้การจัดการ ผลการทดสอบพบว่าตัวแปรทุกตัวมีลักษณะนิ่ง (Stationary) ที่ระดับแนวโน้มและที่จุดตัดแกน ณ ระดับนัยสำคัญ 0.05 และมีอันดับความสัมพันธ์ของข้อมูลอันดับที่ 0 หรือ I(0) การประมาณ ้ความผืน ผวน ของแต่ละตัวแปร ด้วยสมการ Univariate GARCH มีนัยสำคัญทกตัวแปร ผลทดสอบ ให้ค่าความน่าจะเป็นในการทดสอบ ที่แสดงถึงการไม่มีคุณสมบัติของความไม่เท่ากันของความผัน ผวน (ARCH) และการศึกษาด้วยวิธี Bivariate GARCH (1,1) ณ ระดับนัยสำคัญ ) 0.05 การศึกษา ้ครั้งนี้ ได้แสดงให้เห็นว่าความผันผวนของอัตราแลกเปลี่ยน มีความสัมพันธ์เชิงประจักษ์ กับความ ้ผันผวนของปริมาณน้ำมันดิบ ดังนั้น ประเทศไทยควรรักษาความมีเสถียรภาพของการเปลี่ยนแปลง อัตราแลกเปลี่ยนซึ่งจะนำไปสู่ความมีเสถียรภาพของการเปลี่ยนแปลงระดับการนำเข้าน้ำมันดิบโดย ทางอ้อม และควรจะอำนวยความสะดวกในการนำเข้าน้ำมันดิบเพื่อช่วยลดต้นทุนในการนำเข้าจาก ต่างประทศ

ี ชนานุช จันทรา ( 2552) ใค้ทำการทดสอบความสัมพันธ์ระหว่างอัตราแลกเปลี่ยนกับอัตรา ีผลตอบแทนของดัชนีตลาดหลักทรัพย์แห่งประเทศไทย โดยวิธีไบวาร์ริเอทการช์ เพื่อให้ทราบถึง ้ความสัมพันธ์ระหว่างอัตราแลกเปลี่ยนกับอัตราผลตอบแทนของดัชนีตลาดหลักทรัพย์แห่งประเทศ ใทย โดยใช้ข้อมูลทุติยภูมิเป็นอนุกรมรายวัน ตั้งแต่วันที่ 1 มกราคม พ.ศ. 2549 ถึง 31 พฤษภาคม พ.ศ. 2552 รวมทั้งสิ้น 1.249 ข้อมล

ผลการทดสอบยูนิทรูท ( Unit Root Test) ด้วยวิธี Augmented Dickey Fuller test (ADF Test) พบว่าข้อมูลอัตราแลกเปลี่ยนและอัตราผลตอบแทนของดัชนีตลาดหลักทรัพย์แห่งประเทศไทย มี ลักษณะนิ่งที่ order of integration เท่ากับ 0 หรือ I(0) และผลการประมาณสมการค่าเฉลี่ยของอัตรา แลกเปลี่ยน แสดงรูปแบบของ ARMA เป็นAR(2) ส่วนสมการค่าเฉลี่ยของอัตราผลตอบแทนของ ์ ดัชนีตลาดหลักทรัพย์แห่งประเทศไทย แสดงรูปแบบของ ARMA เป็น AR(1) MA(1) สำหรับค่า ้ความผันผวนของอัตราแลกเปลี่ยนกับอัตราผลตอบแทนของดัชนีตลาดหลักทรัพย์แห่งประเทศไทย มีลักษณะเป็น  $GARCH(1,1)$ 

้ผลการทดสกบความสัมพันธ์ระหว่างความผันผวนกย่างมีเงื่อนไขขกงกัตราแลกเปลี่ยนกับ ้ความผันผวนอย่างมีเงื่อนไขของอัตราผลตอบแทนของคัชนีตลาดหลักทรัพย์แห่งประเทศไทยโดย ใช้แบบจำลองของ Constant Conditional Correlation (CCC) ผลที่ได้คือ Bivariate GARCH (1.1) ค่าสัมประสิทธิ์ของตัวความคลาดเคลื่อนในคาบเวลาที่ t-1 ค่า a<sub>12</sub> และ a<sub>21</sub> เท่ากับ 0.5220 และ -0.0072 ตามลำดับ แสดงถึงความสัมพันธ์ทั้งในเชิงบวกและเชิงลบ คือ ความคลาดเคลื่อนของอัตรา ผลตอบแทนของดัชนีตลาดหลักทรัพย์แห่งประเทศไทยในอดีตจะแปรผันตรงกับความผันผวนของ ้อัตราแลกเปลี่ยนในปัจจุบัน ส่วนความคลาดเคลื่อนของอัตราแลกเปลี่ยนในอดีตจะแปรผกผันกับ ้ความผันผวนของอัตราผลตอบแทนของดัชนีตลาดหลักทรัพย์แห่งประเทศไทยในปัจจุบัน และค่า  $\mathbf{b}_1$ , และ  $\mathbf{b}_2$ , เท่ากับ -2.1448 และ 0.0347 ตามลำดับ แสดงถึงความสัมพันธ์ทั้งในเชิงบวกและเชิงลบ ้คือ ความผันผวนอย่างมีเงื่อนไขของอัตราผลตอบแทนของดัชนีตลาดหลักทรัพย์แห่งประเทศไทย ในอดีตจะแปรผกผันกับความผันผวนของอัตราแลกเปลี่ยนในปัจจบัน ส่วนความผันผวนของอัตรา แลกเปลี่ยนในอดีตจะแปรผันตรงกับความผันผวนอย่างมีเงื่อนไขของอัตราผลตอบแทนของดัชนี ิตลาดหลักทรัพย์แห่งประเทศไทยในปัจจุบัน และความสัมพันธ์ของความคลาดเคลื่อนมาตรฐาน (Standardized Shocks) ระหว่างอัตราแลกเปลี่ยนกับอัตราผลตอบแทนของดัชนีตลาดหลักทรัพย์ แห่งประเทศไทยมีค่าคงที่ และมีความสัมพันธ์ในทิศทางตรงกันข้าม เท่ากับ -0.2785

ฐิติศักดิ์ กิตติศักดิ์ธาดากุล (2552) ใด้ทดสอบความสัมพันธ์ระหว่างจำนวนนักท่องเที่ยวที่เข้า ้มาเที่ยวในประเทศไทยสูงสุดจำนวน 10 ประเทศ กับอัตราเงินเฟ้อในรูปของดัชนีราคาผู้บริโภคและ อัตราแลกเปลี่ยนเมื่อเทียบกับเงินบาทของแต่ละประเทศด้วยแบบจำลองมัลไทวาริเอทการ์ช ซึ่งเป็น

ข้อมูลทุติยภูมิเป็นรายเดือนตั้งแต่ มกราคม พ.ศ. 2540 ถึง ธันวาคม พ.ศ. 2551 ในการทดสอบครั้งนี้ มีการทดสอบความนิ่งของข้อมูล (Unit Root Test) การประมาณค่าความผันผวนของจำนวน นักท่องเที่ยว อัตราเงินเฟือและอัตราแลกเปลี่ยนเมื่อเทียบกับเงินบาท (GARCH) และการทดสอบ ้ความสัมพันธ์ระหว่างจำนวนนักท่องเที่ยว อัตราเงินเฟือและอัตราแลกเปลี่ยนด้วยแบบจำลองมัลไท วาริเอทการ์ช (Multivariate GARCH)

ี ผลการทดสอบความนิ่งของข้อมูล จำนวนนักท่องเที่ยวพบว่าทุกประเทศมี order of integration เท่ากับ 1 หรือ I(1) ข้อมูลอัตราเงินเฟื่อของแต่ละประเทศพบว่าพบว่าระดับอัตราเงินเฟื่อของทุก ประเทศยกเว้น อินเดีย เกาหลีใต้ และสหราชอาณาจักร มี order of integration เท่ากับ 1 หรือ  $\,$  I(1) ส่วนประเทศ อินเดีย เกาหลีใต้ และสหราชอาณาจักรมี order of integration เท่ากับ 2 หรือ I(2) และ ข้อมลอัตราแลกเปลี่ยนของแต่ละประเทศพบว่าอัตราแลกเปลี่ยนเมื่อเทียบกับเงินบาทของทก ประเทศมี order of integration เท่ากับ 1 หรือ I(1) สำหรับค่าความผันผวนของจำนวนนักท่องเที่ยว ้อัตราเงินเฟื่อและอัตราแลกเปลี่ยน พบว่ามีความแตกต่างกันในแต่ละประเทศและผลการทดสอบ ้ความสัมพันธ์ระหว่างจำนวนนักท่องเที่ยวที่เข้ามาเที่ยวประเทศไทย อัตราเงินเฟือและอัตรา ้แลกเปลี่ยนของแต่ละประเทศ ซึ่งพบว่าความสัมพันธ์ของความผันผวนของตัวแปรทั้งสามพบว่าผล ึของความผันผวนในอัตราเงินเฟือซึ่งเป็นผลในระยะยาวจะมีผลต่อความผันผวนของนักท่องเที่ยว ในทกประเทศ ที่ศึกษายกเว้น จีนและสิงคโปร์ ในขณะที่ผลของความผันผวนในอัตราแลกเปลี่ยน ซึ่งเป็นผลในระยะยาวต่อความผันผวนของนักท่องเที่ยวจะมีผลเฉพาะในประเทศเยอรมัน ญี่ปุ่น ิสหรัฐอเมริกาและอินเดีย นอกจากนี้ยังพบว่าผลกระทบในระยะสั้นของอัตราเงินเฟือและอัตรา แลกเปลี่ยนต่อจำนวนนักท่องเที่ยวต่างชาติจะมีเฉพาะประเทศ จีน มาเลเซียและสิงคโปร์เท่านั้น

ณิษา ฟูศรีนวล (2552) ทำการวิเคราะห์ถึงความสัมพันธ์ของความผันผวนอย่างมีเงื่อนไขของ ้อัตราเงินเฟือ และอัตราคอกเบี้ย รวมถึงผลกระทบจากตัวแปรสุ่มทางด้านบวก และทางด้านลบ ที่ ส่งผลต่อความผันผวนอย่างมีเงื่อนไขของตัวแปรทั้งสอง โดยข้อมูลอนุกรมเวลาที่ใช้ในการศึกษา ครั้งนี้ได้แก่ ดัชนีราคาผู้บริโภค (CPI), ดัชนีราคาผู้ผลิต (PPI), อัตราดอกเบี้ยเงินกู้ขั้นต่ำที่ธนาคาร พาณิชย์เรียกเก็บจากลูกค้าชั้นดี (MRR) และอัตราคอกเบี้ยเงินกู้ขั้นต่ำที่ธนาคารพาณิชย์เรียกเก็บจาก ิลูกค้ารายใหญ่ชั้นดี (MLR) โดยใช้ข้อมูลอนุกรมเวลารายเดือนระหว่างเดือน พฤษภาคม พ.ศ. 2522 ถึงเคือน กุมภาพันธ์ พ.ศ. 2552 จำนวน 358 ข้อมูล

ี ผลการศึกษาพบว่าแบบจำลองความผันผวนแบบ Univariate พี่เหมาะสมได้แก่ แบบจำลอง และพบว่าทั้งพจน์ของ ARCH  $\text{max}$  GJR $(1.1)$  $GARCH(1,1)$ และ GARCH ส่งผลต่อการ ้เปลี่ยนแปลงของความผันผวนอย่างมีเงื่อนไขของอัตราเงินเฟือในทิศทางเคียวกัน โดยพจน์ของ GARCH จะส่งกระทบมากกว่าพจน์ของ ARCH อีกทั้งยังพบว่าความผันผวนอย่างมีเงื่อนไขของ

อัตราเงินเฟื่อที่วัดจากอัตราแลกเปลี่ยนของดัชนีราคาผู้ผลิต (PPI) มีพฤติกรรมแบบสมมาตรใน ขณะที่ความผันผวนอย่างมีเงื่อนใขของอัตราเงินเฟ้อที่วัดจากอัตราแลกเปลี่ยนของดัชนีราคา ผู้บริโภค (CPI) มีพฤติกรรมแบบ ไม่สมมาตร ซึ่งหมายถึง ผลกระทบจากตัวแปรสุ่มทางลบในอดีต จะส่งผลให้ความผันผวนอย่างมีเงื่อนไขของอัตราเงินเฟือที่วัดจากอัตราการเปลี่ยนแปลงของดัชนี ราคาผู้บริโภค (CPI) ในปัจจุบันเพิ่มขึ้นแต่เพิ่มขึ้นน้อยกว่าผลกระทบจากตัวแปรสุ่มทางบวกในอดีต สำหรับด้านอัตราดอกเบี้ยนั้นพบว่าพจน์ของ ARCH และ GARCH ไม่ส่งผลต่อการ เปลี่ยนแปลงของความผันผวนอย่างมีเงื่อนไขของอัตราคอกเบี้ย MRR และยังพบว่ามีพฤติกรรม แบบไม่สมมาตรเกิดขึ้น โดยผลกระทบจากตัวแปรสุ่มทางลบในอดีตจะส่งผลให้ความผันผวนอย่าง ู้มีเงื่อนใบของอัตราคอกเบี้ย MRR ในปัจจบันเพิ่มขึ้นและเพิ่มมากกว่าผลกระทบจากตัวแปรส่ม ทางบวกในอดีต แต่สำหรับดอกเบี้ย MLR นั้นพบว่าขึ้นอยู่กับพจน์ของ GARCH เท่านั้น โดยมี ้ความสัมพันธ์ในทิศทางเดียวกัน และมีพฤติกรรมแบบสมมาตร

่ ผลการศึกษาความสัมพันธ์ระหว่างความผันผวนของอัตราเงินเฟ้อ และอัตราดอกเบี้ยด้วย วิธี ี ความสัมพันธ์อย่างมีเงื่อนไขที่เป็นค่าคงที่ (Constant Conditional Correlation), ความสัมพันธ์อย่างมี เงื่อนไขที่มีการเปลี่ยนแปลงเชิงพลวัตร (Dynamic Conditional Correlation) และวิธีกำลังสองน้อย ที่สุด (Ordinary Least Square) พบว่า ให้ผลการทดสอบที่สอดคล้องกัน กล่าวคือ ความผันผวนอย่าง มีเงื่อนใขของอัตราเงินเฟ้อ และอัตราคอกเบี้ยไม่มีความสัมพันธ์กัน ดังนั้นผู้วางแผนนโยบาย ทางการเงินในการดูแลเงินเฟ้อของประเทศไม่ควรมุ่งพิจารณาถึงอัตราดอกเบี้ยแต่เพียงอย่างเดียว หากแต่ควรพิจารณาตัวแปรทางด้านเศรษฐกิจมหภาคที่สำคัญอื่นๆ และความผันผวนในอดีตมา ประกอบการพิจารณาในการกำหนดนโยบาย เนื่องจากปัจจัยเหล่านี้มีผลต่อความผันผวนของอัตรา เงินเฟ้อที่เกิดขึ้นในปัจจุบัน